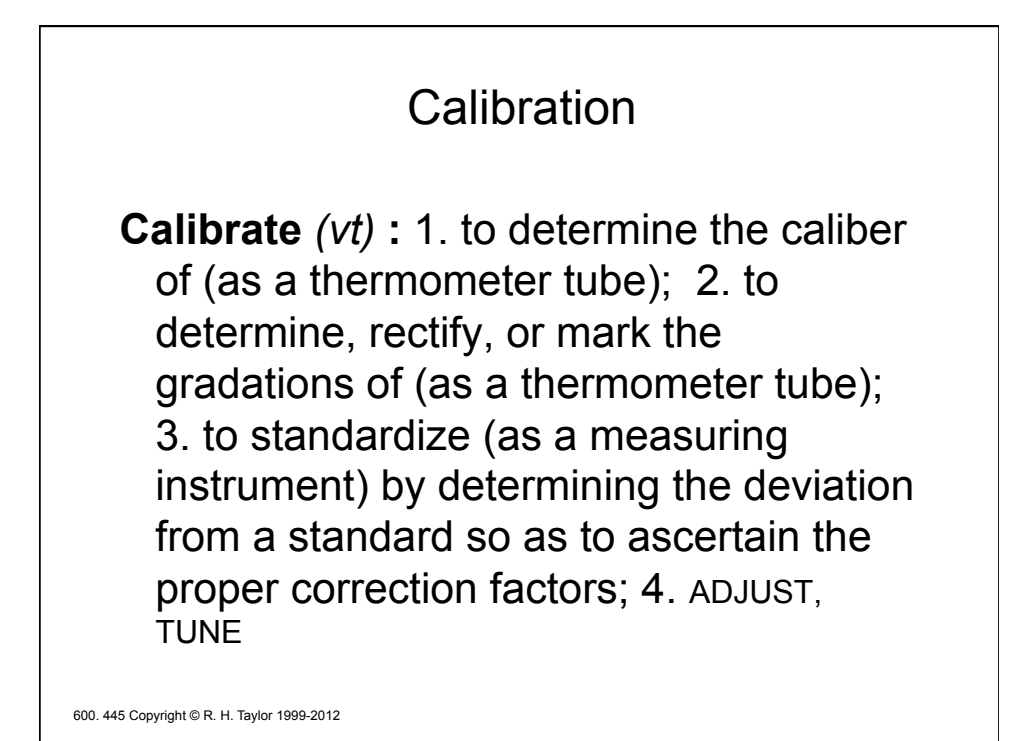

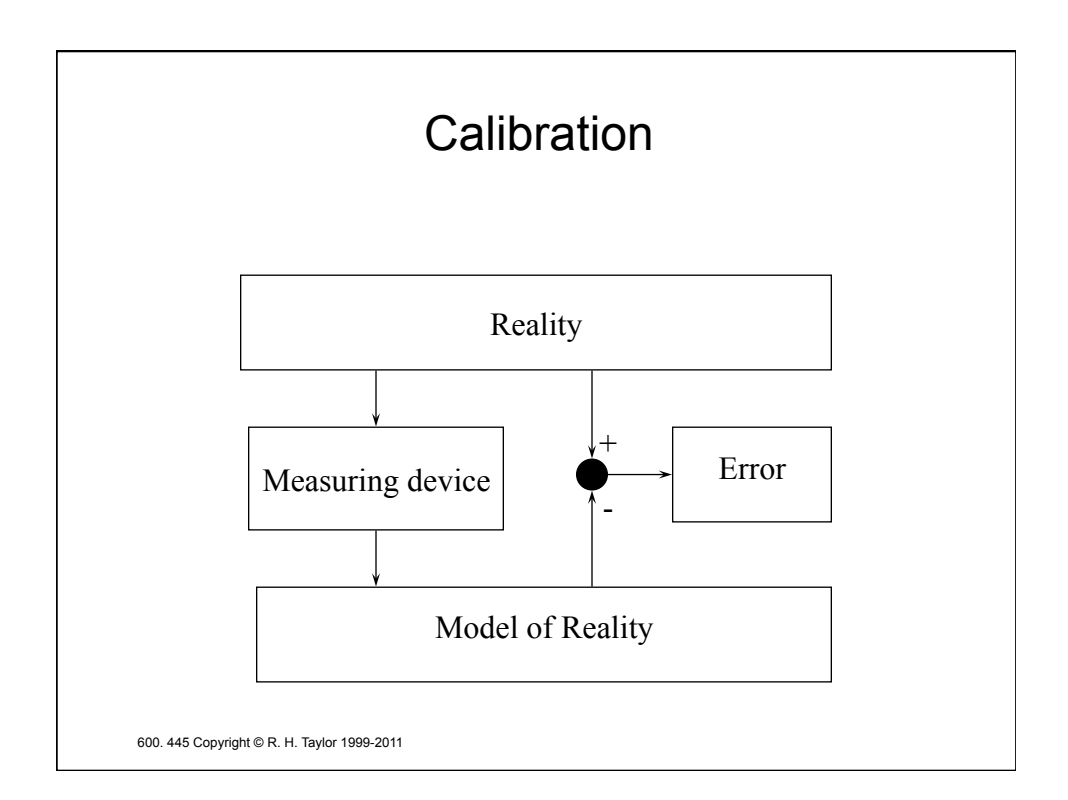

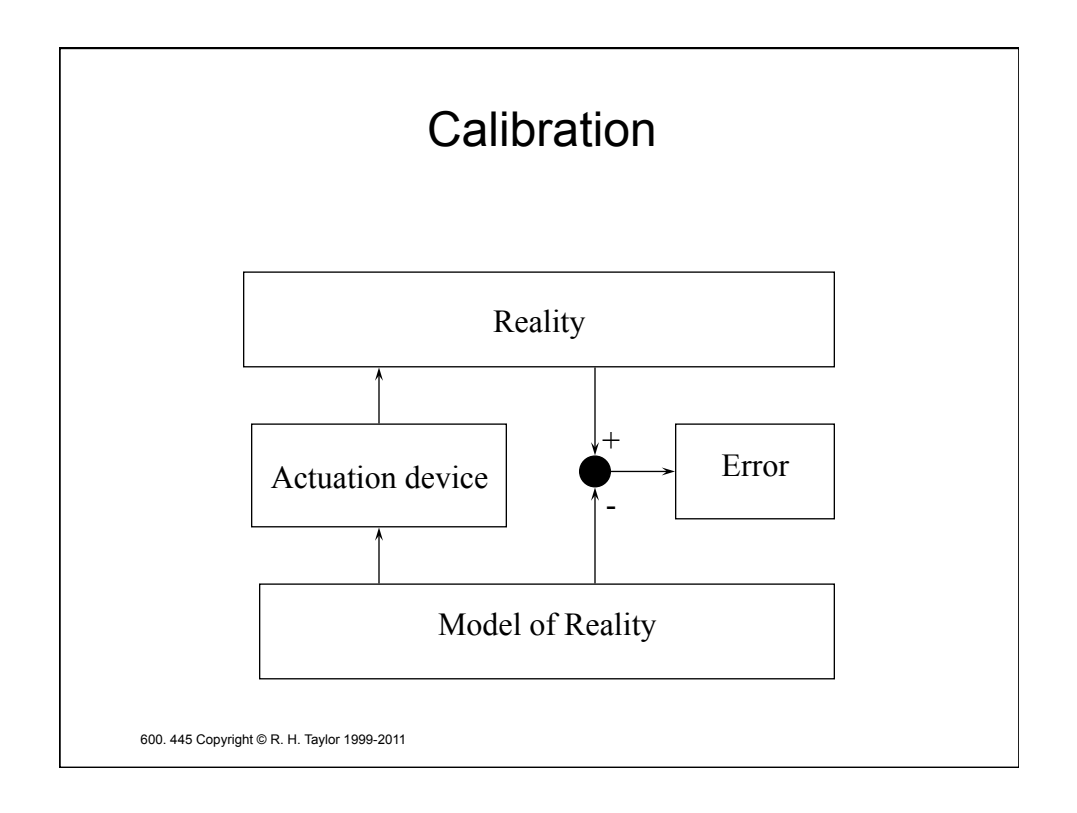

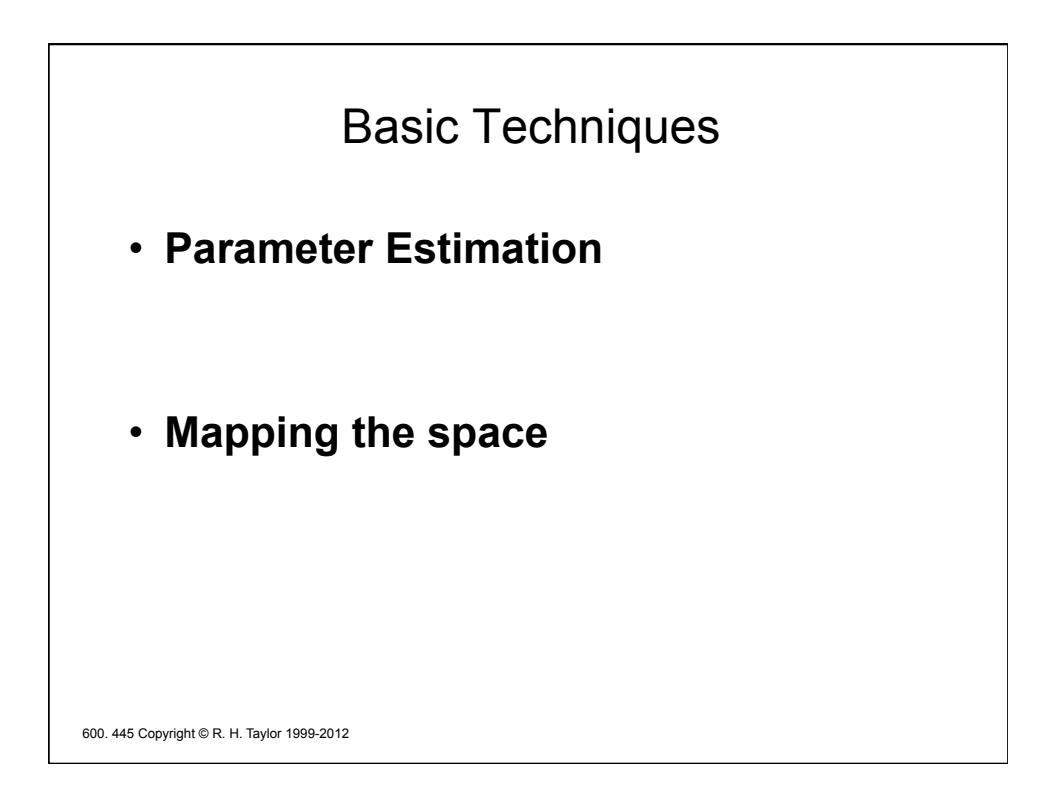

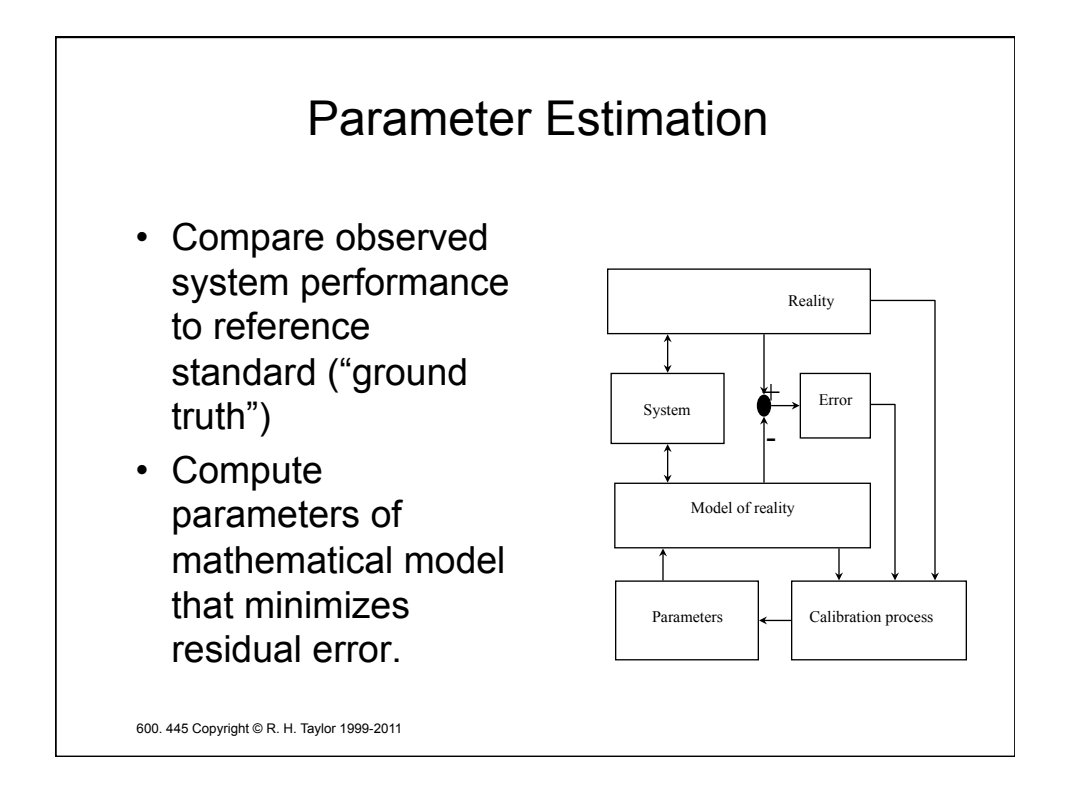

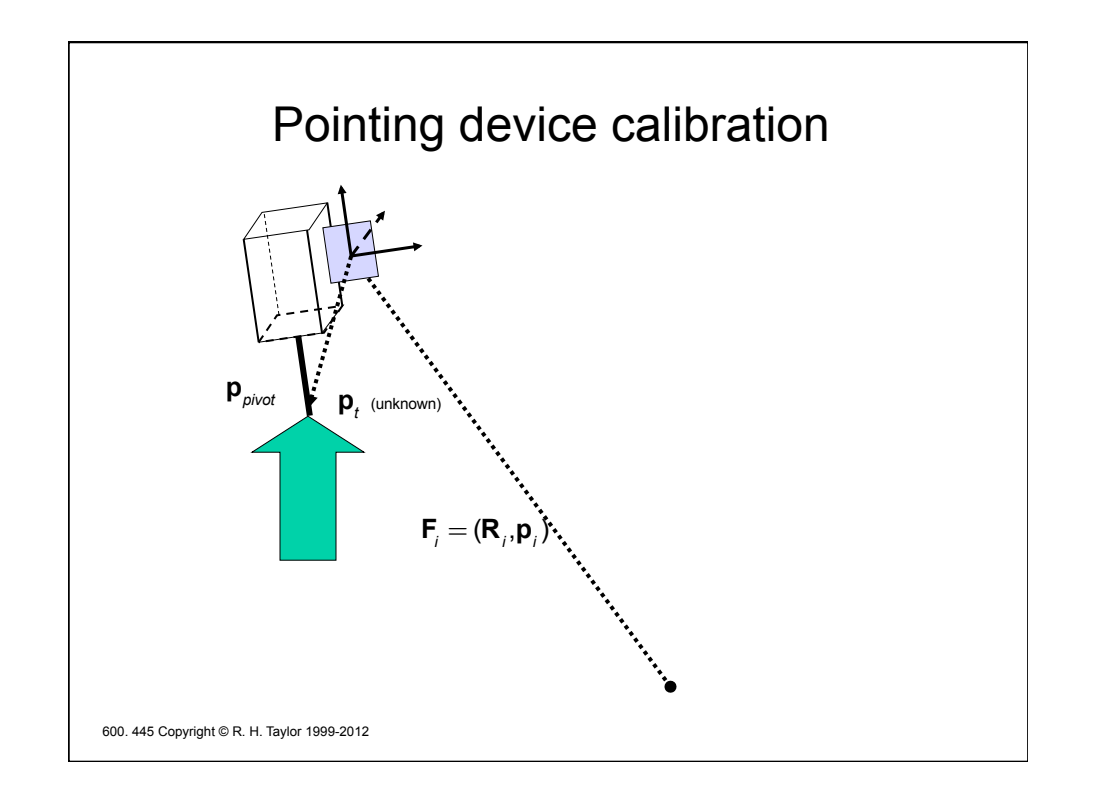

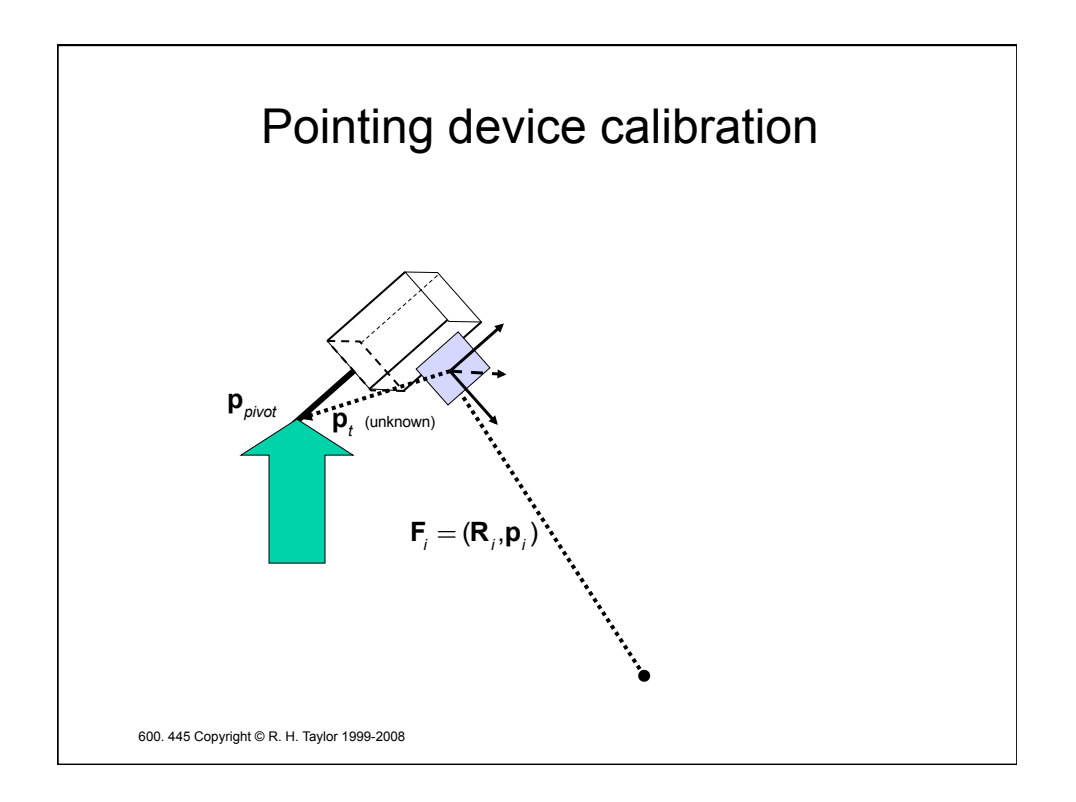

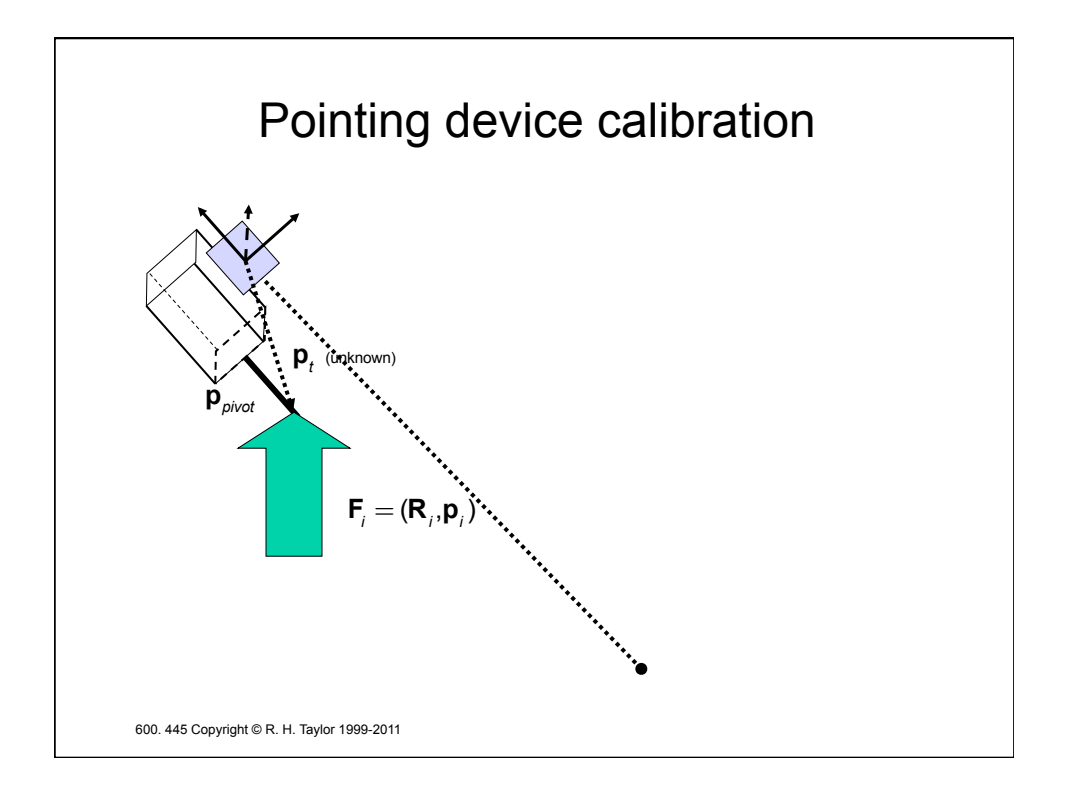

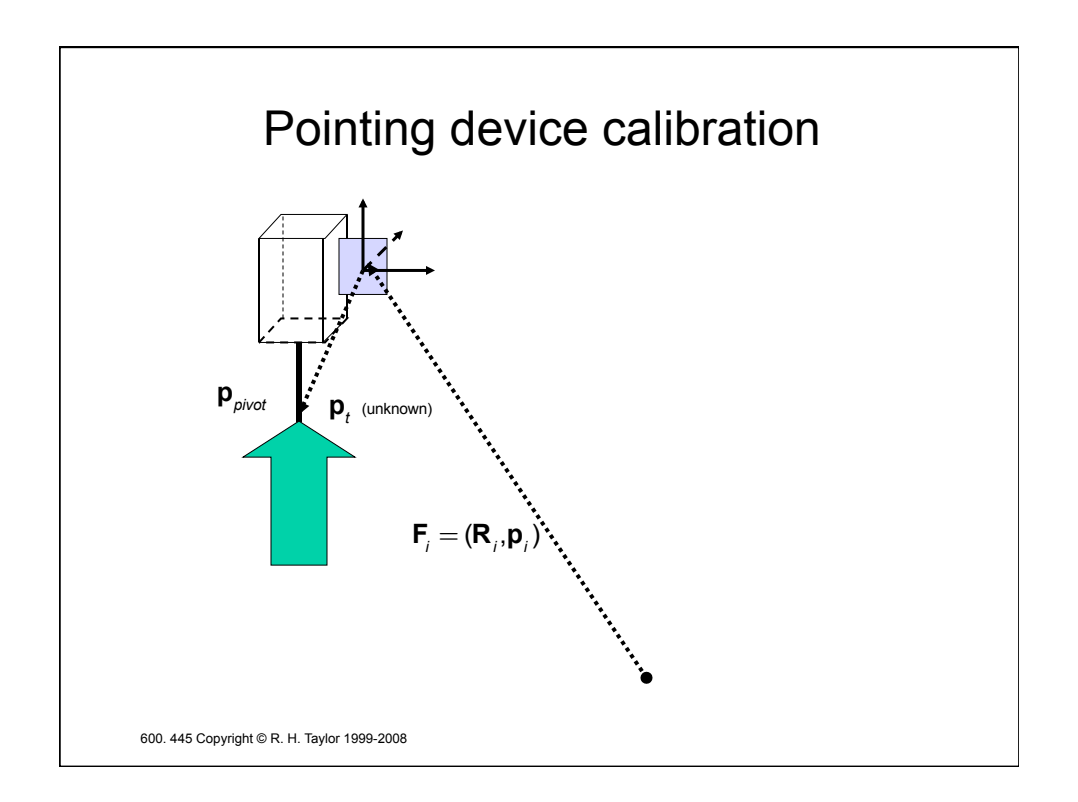

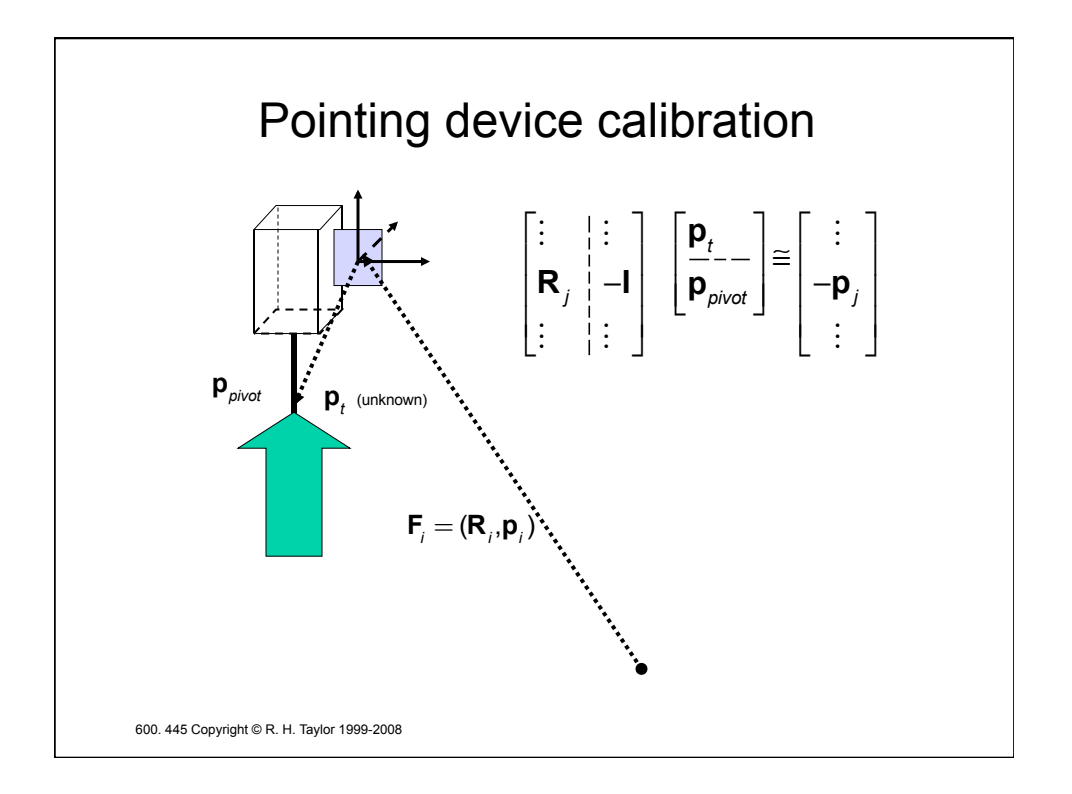

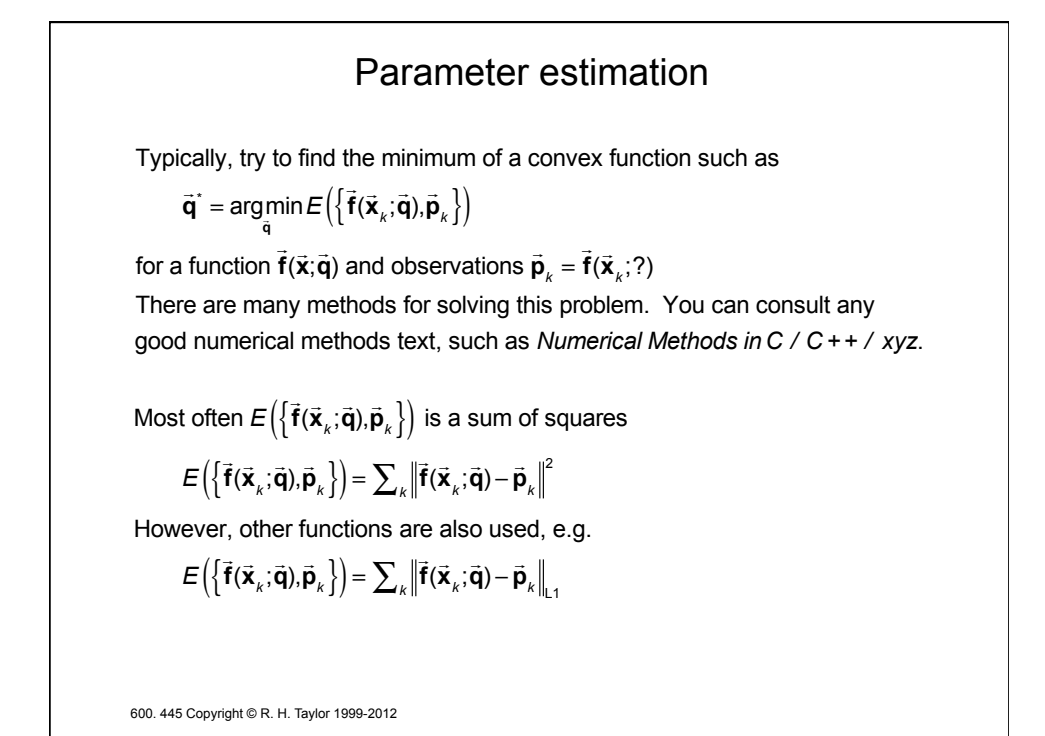

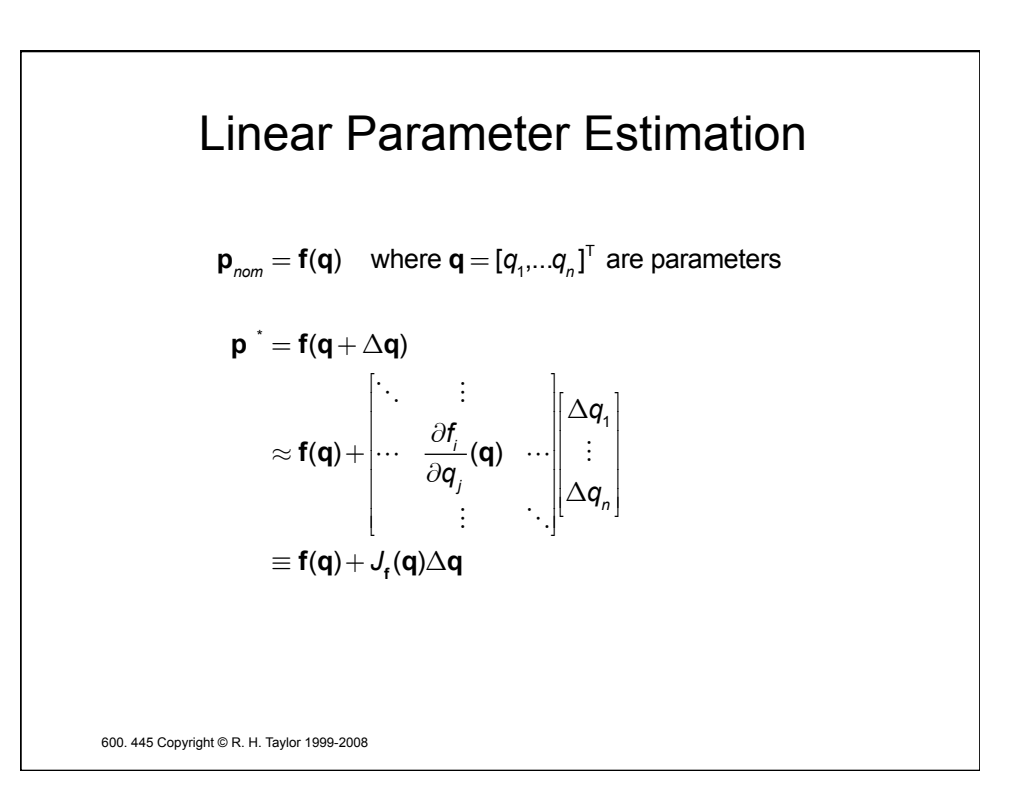

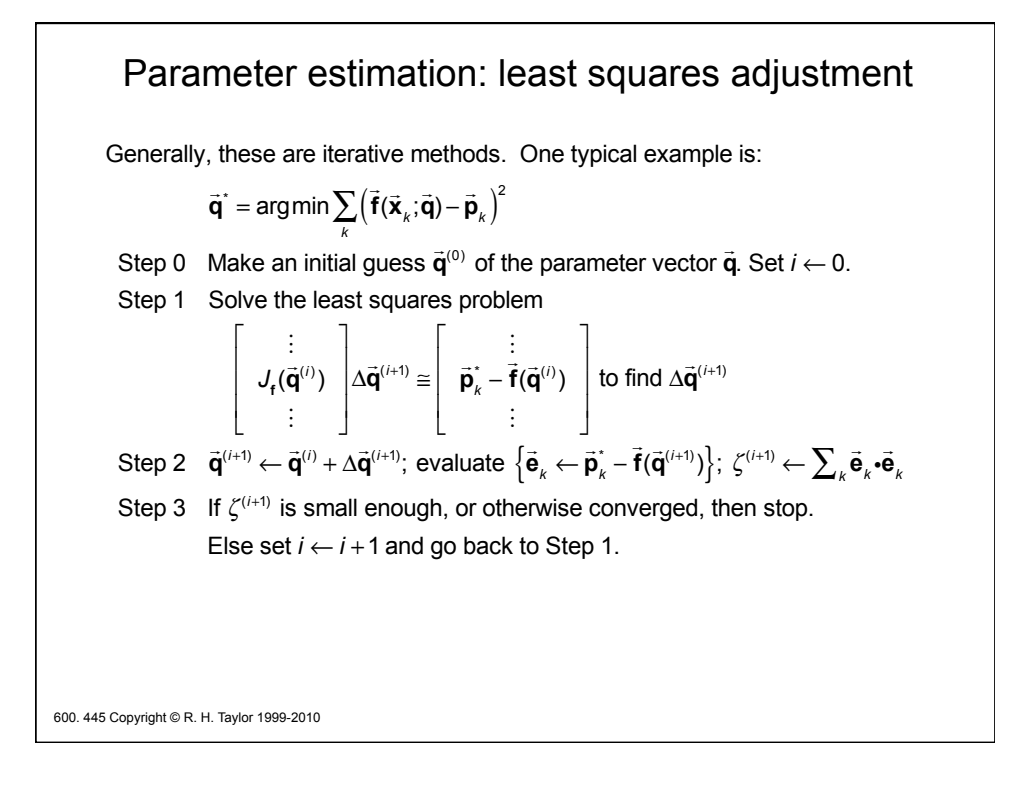

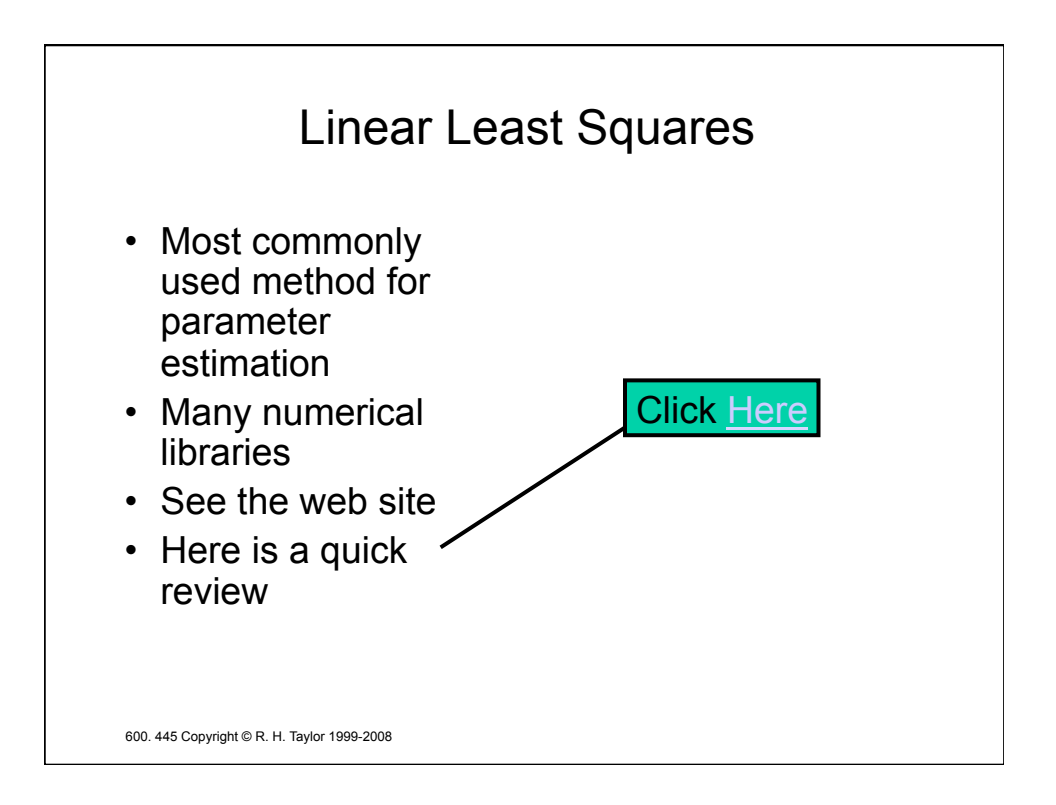

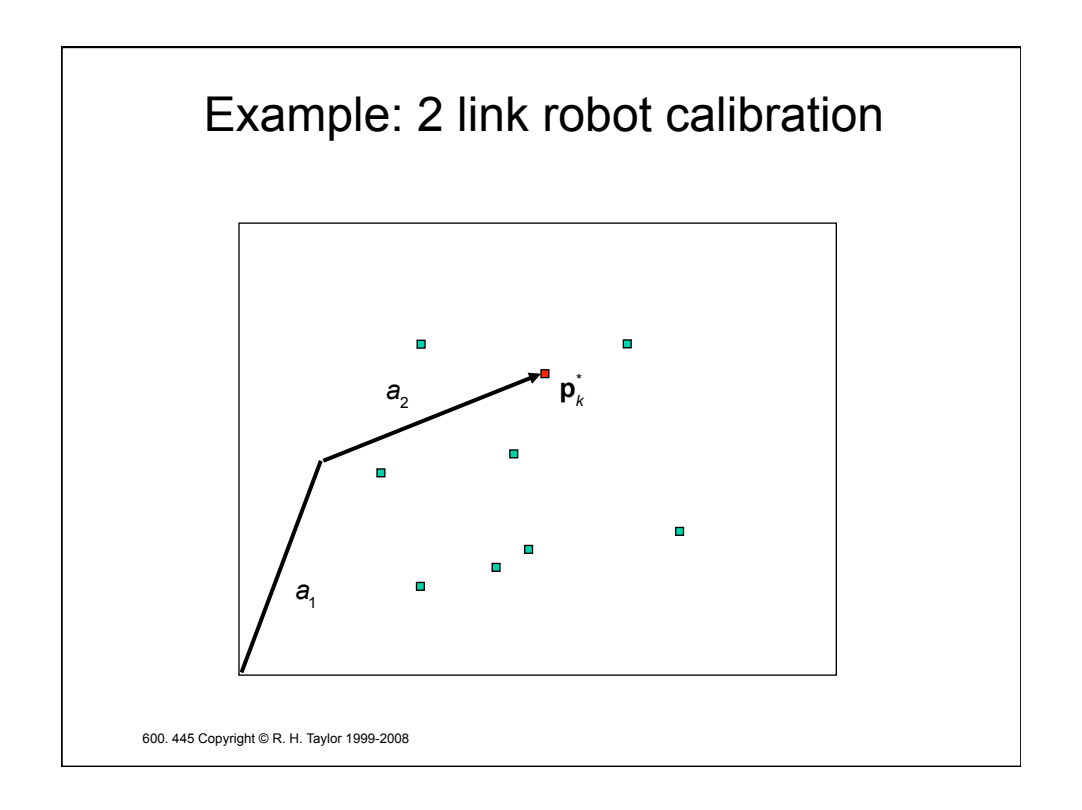

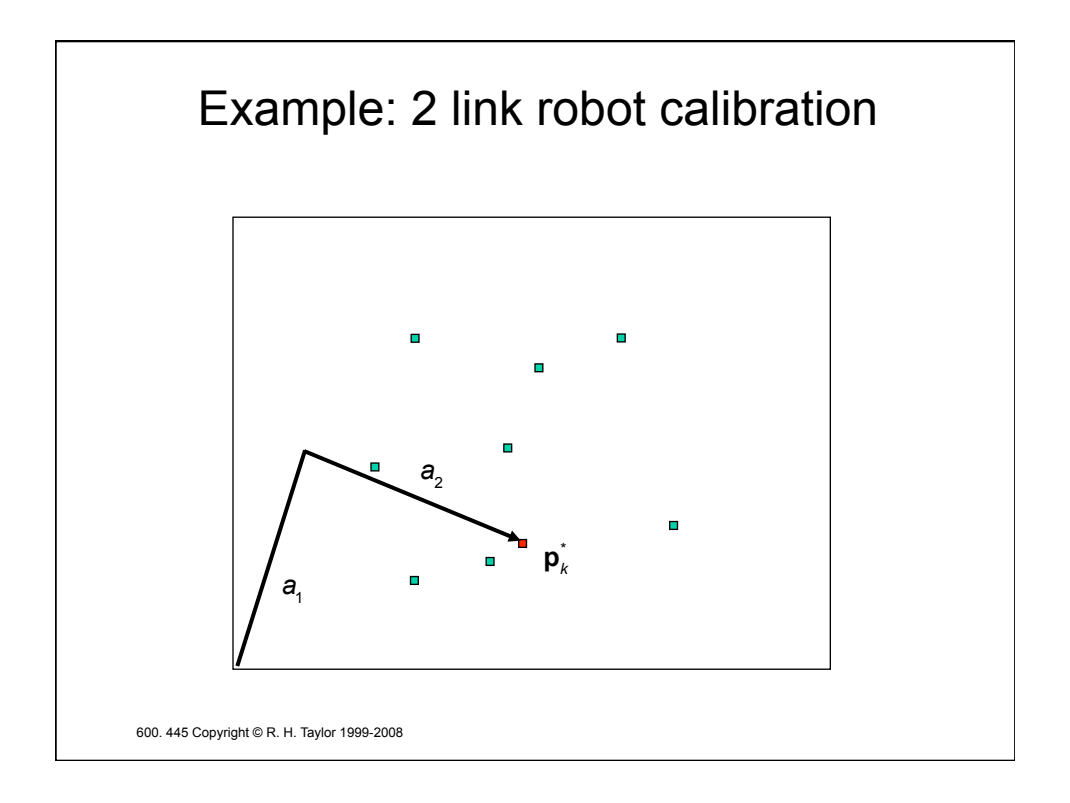

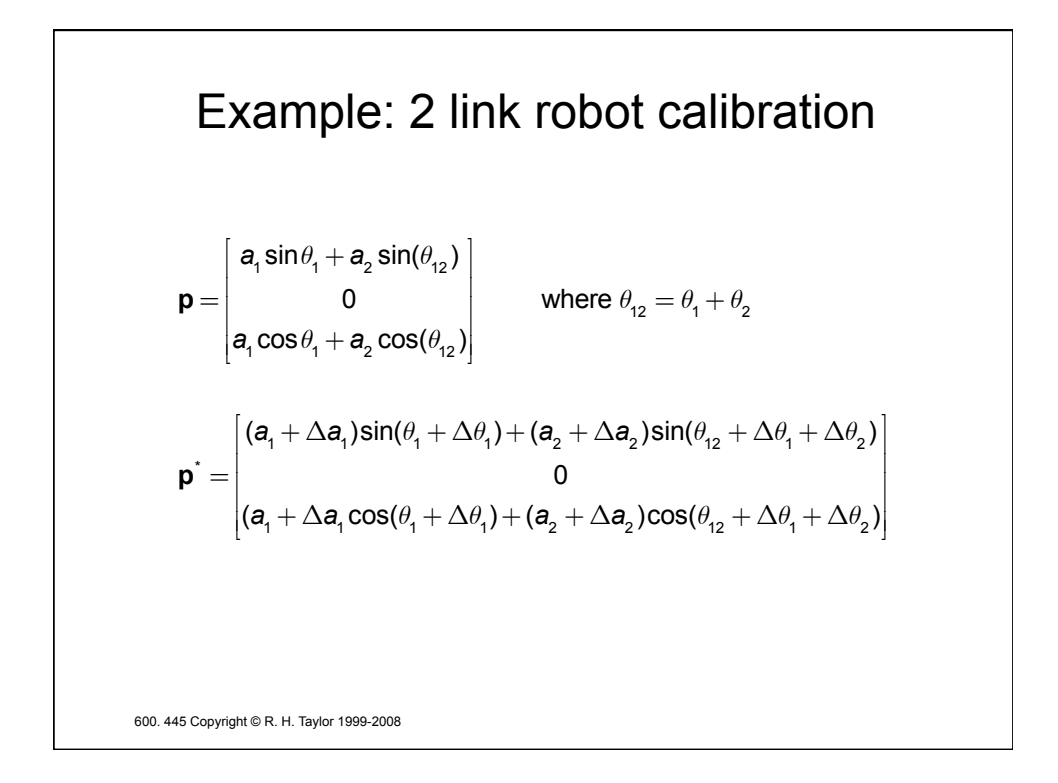

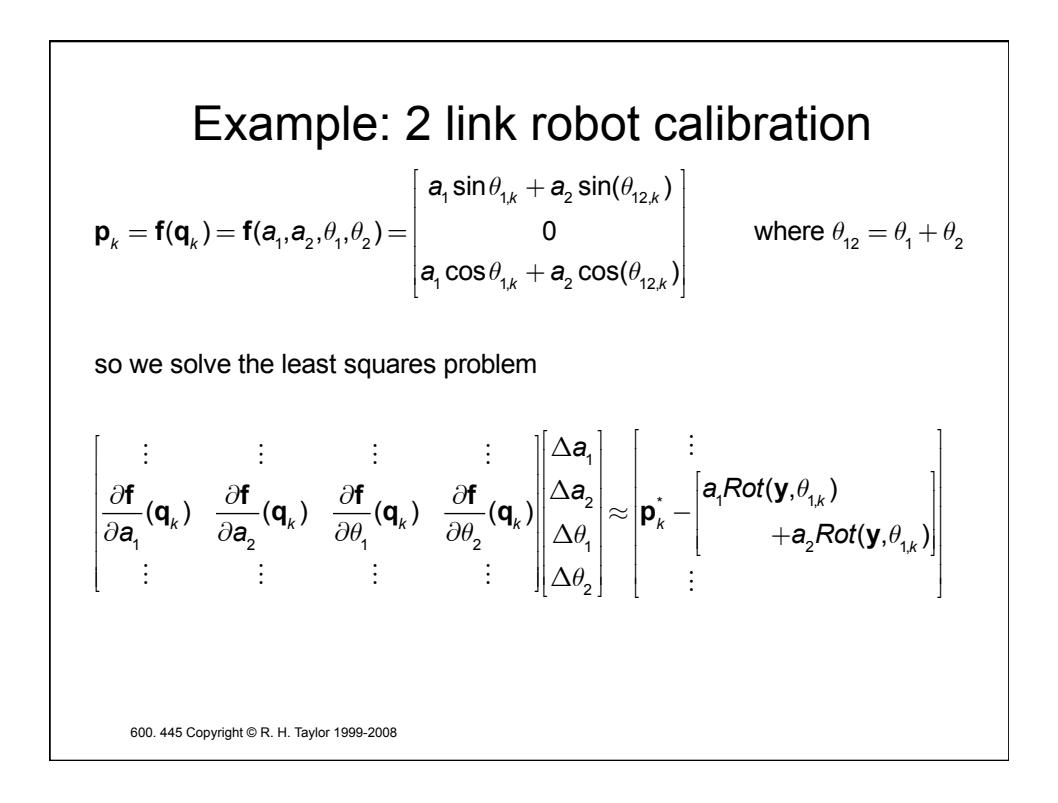

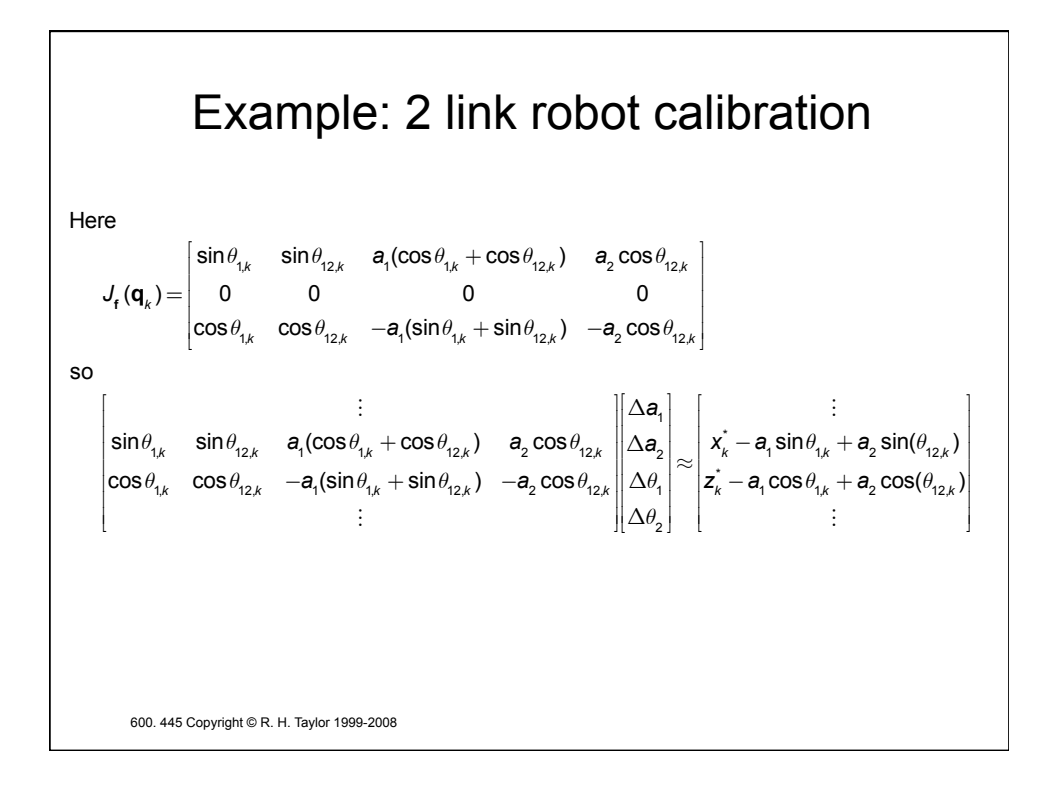

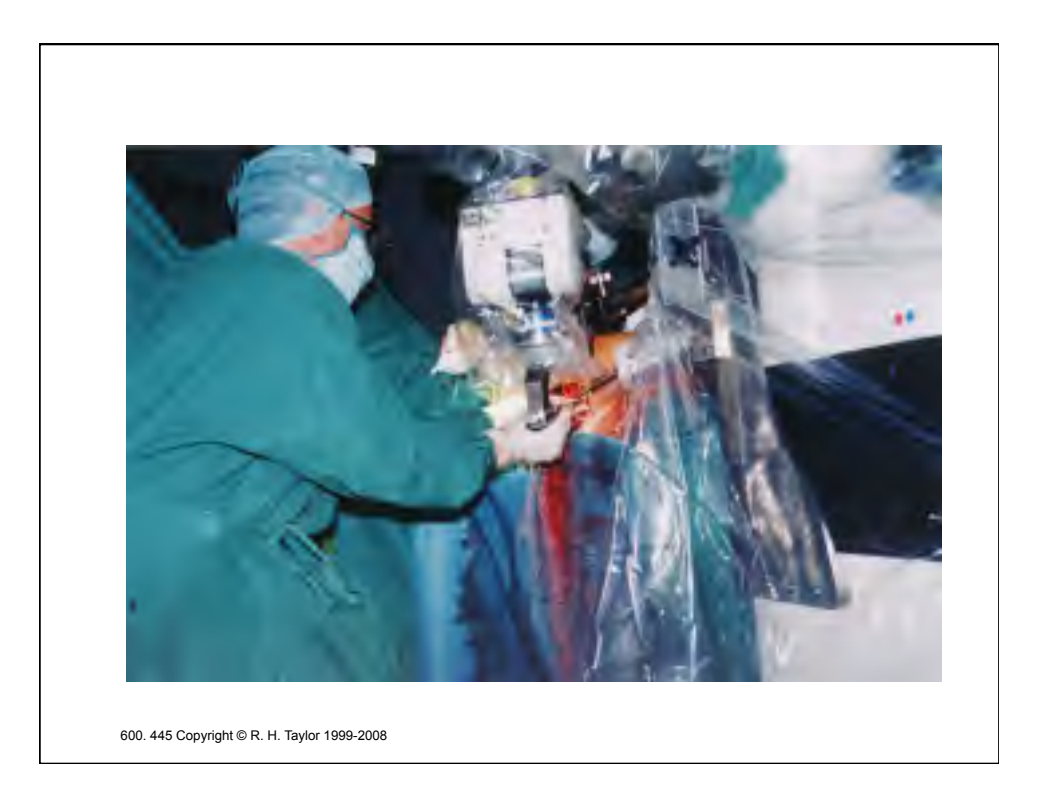

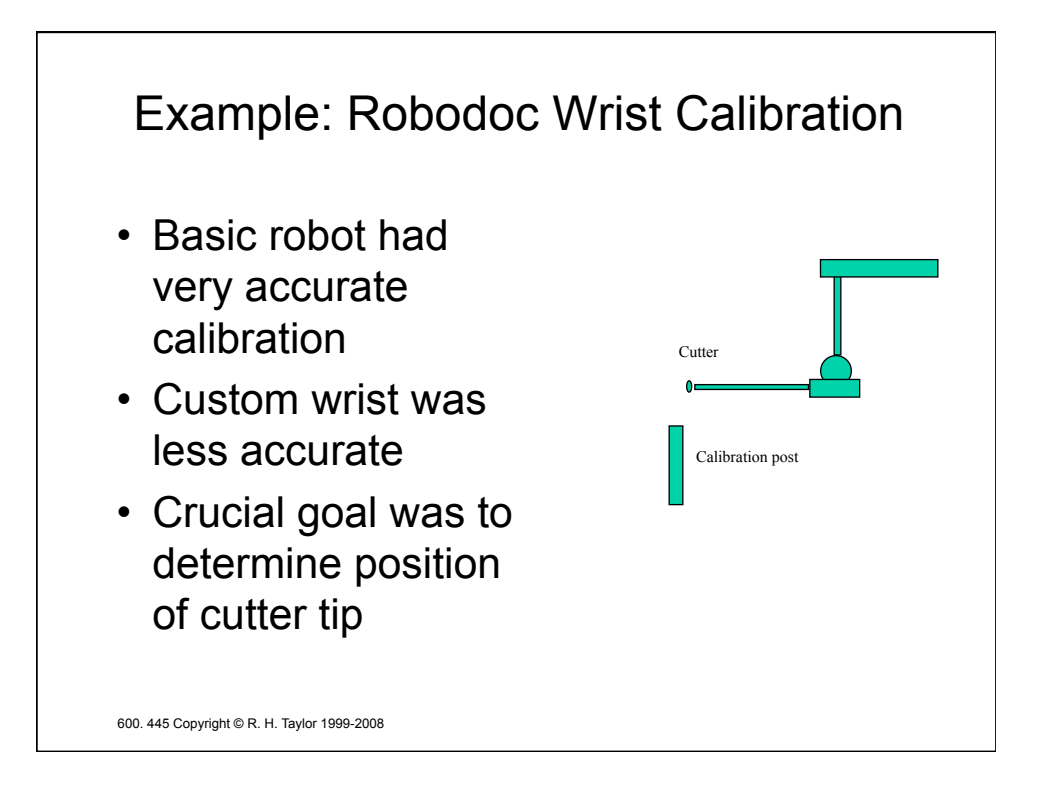

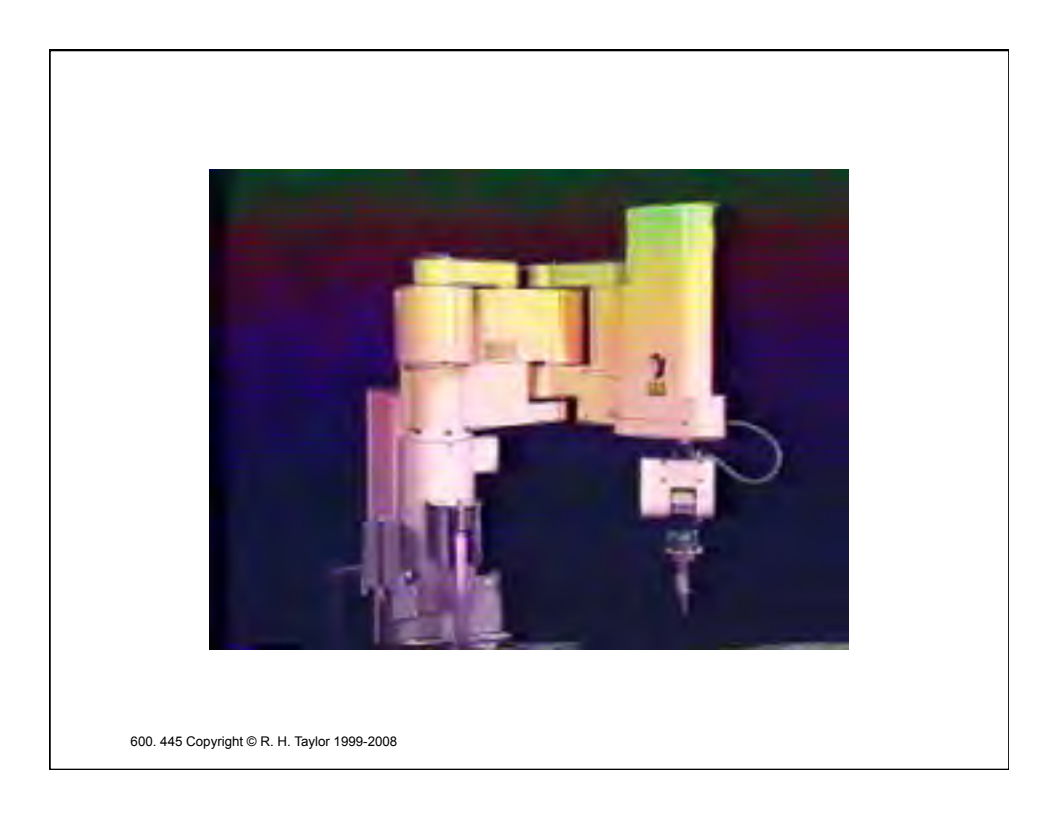

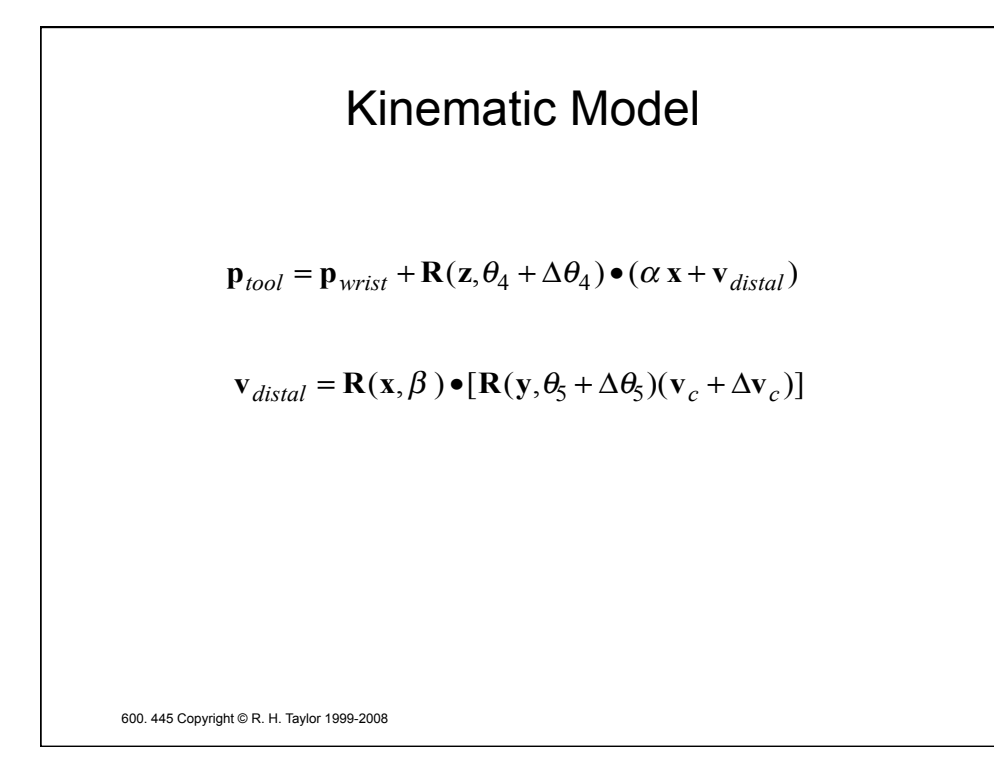

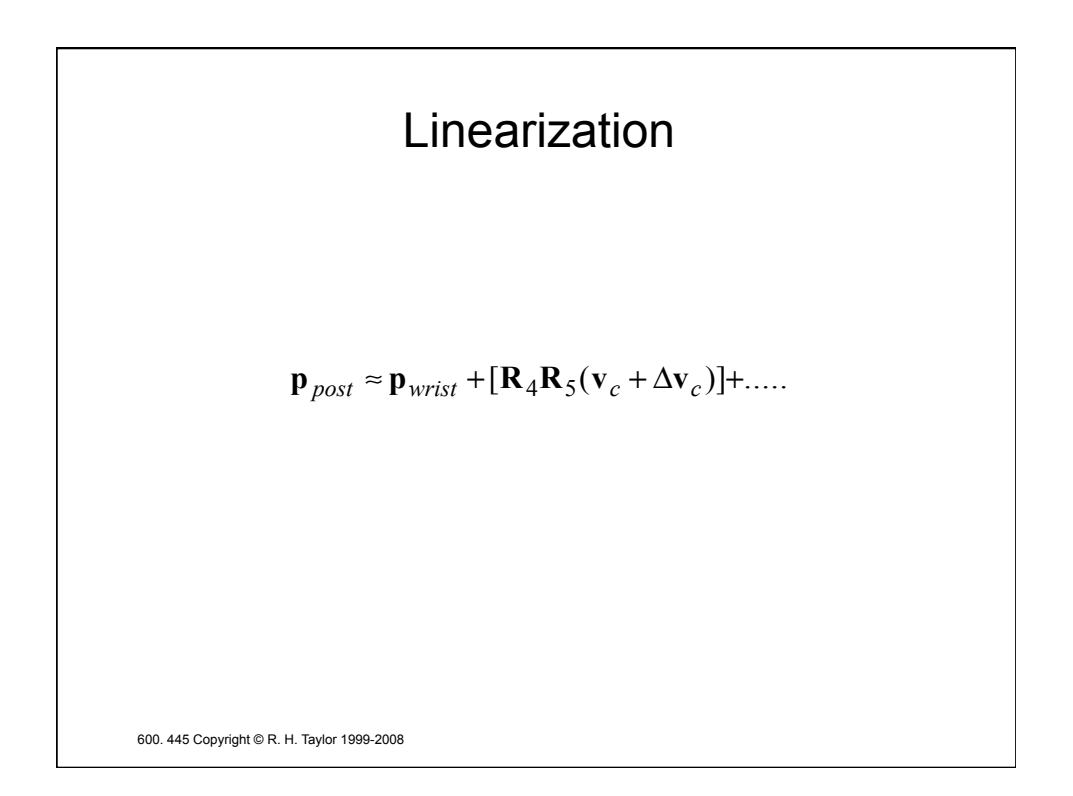

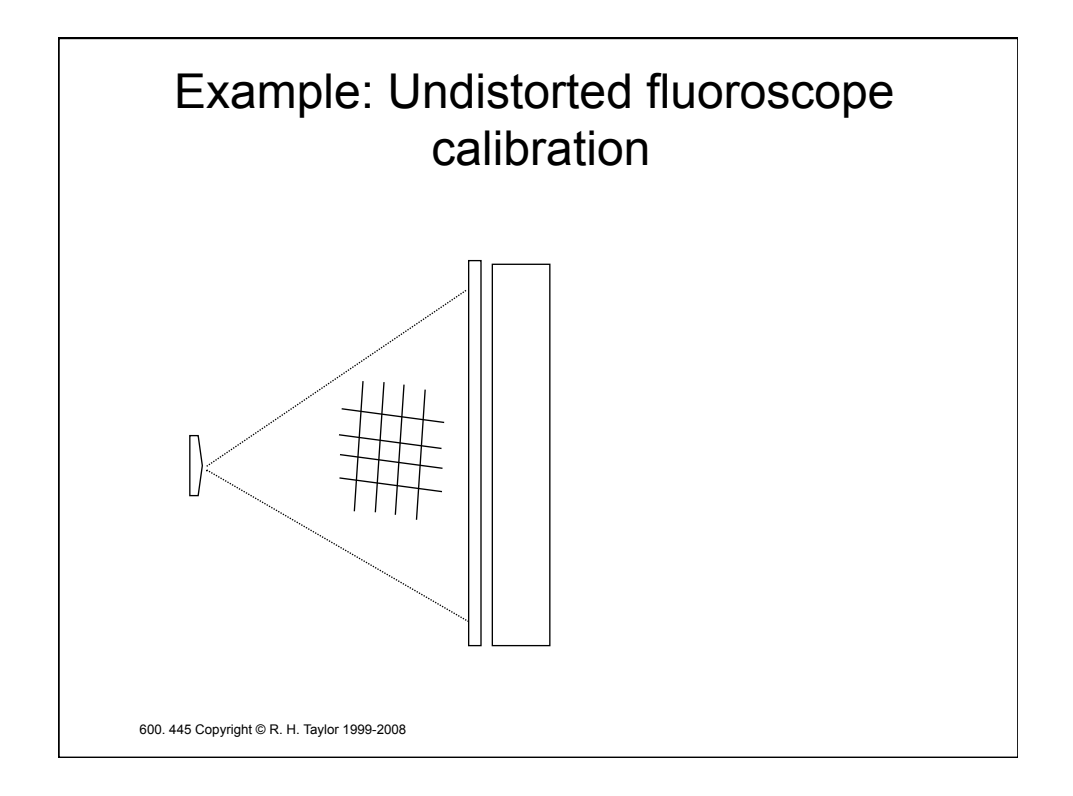

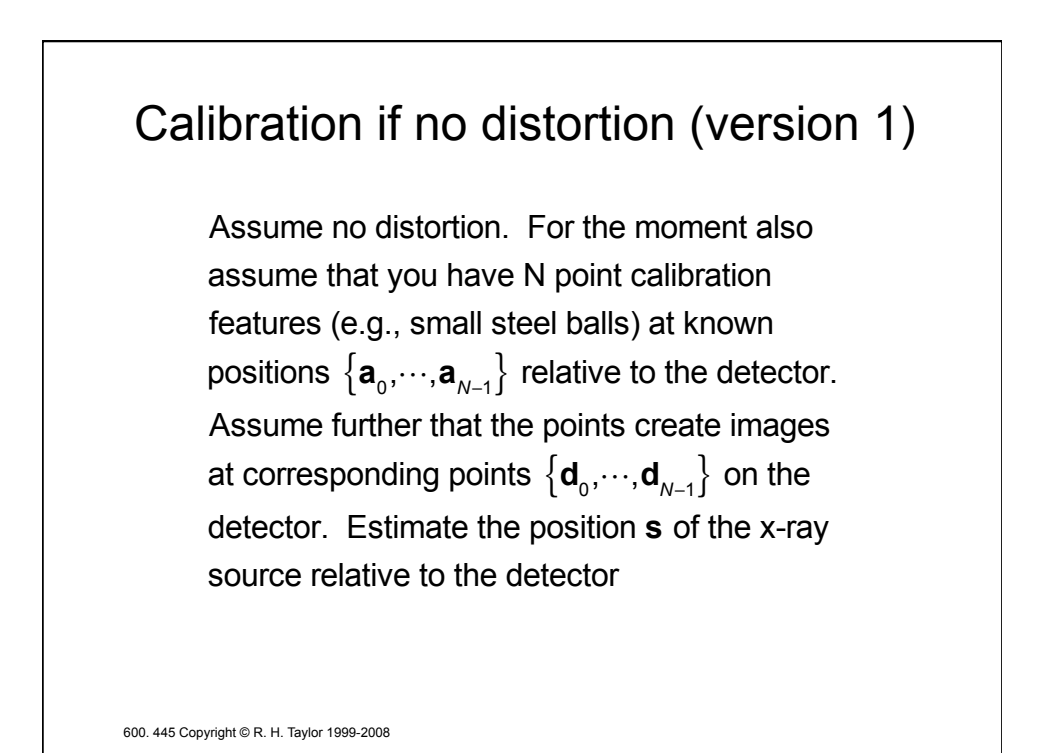

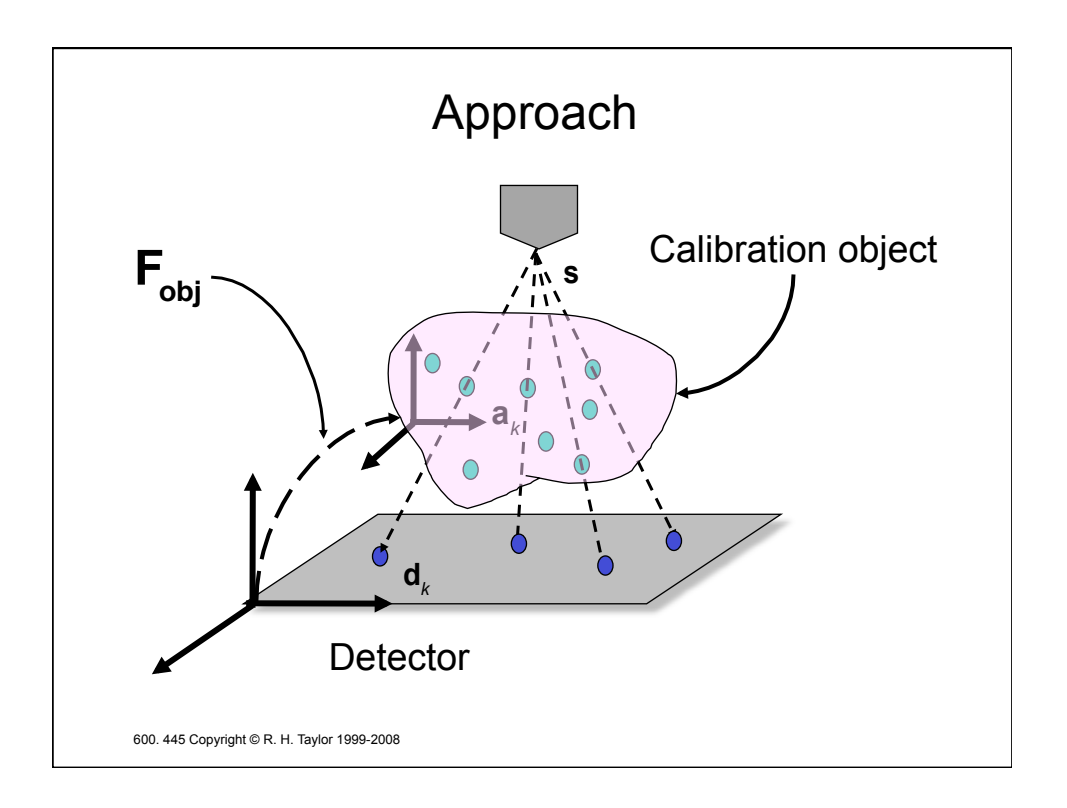

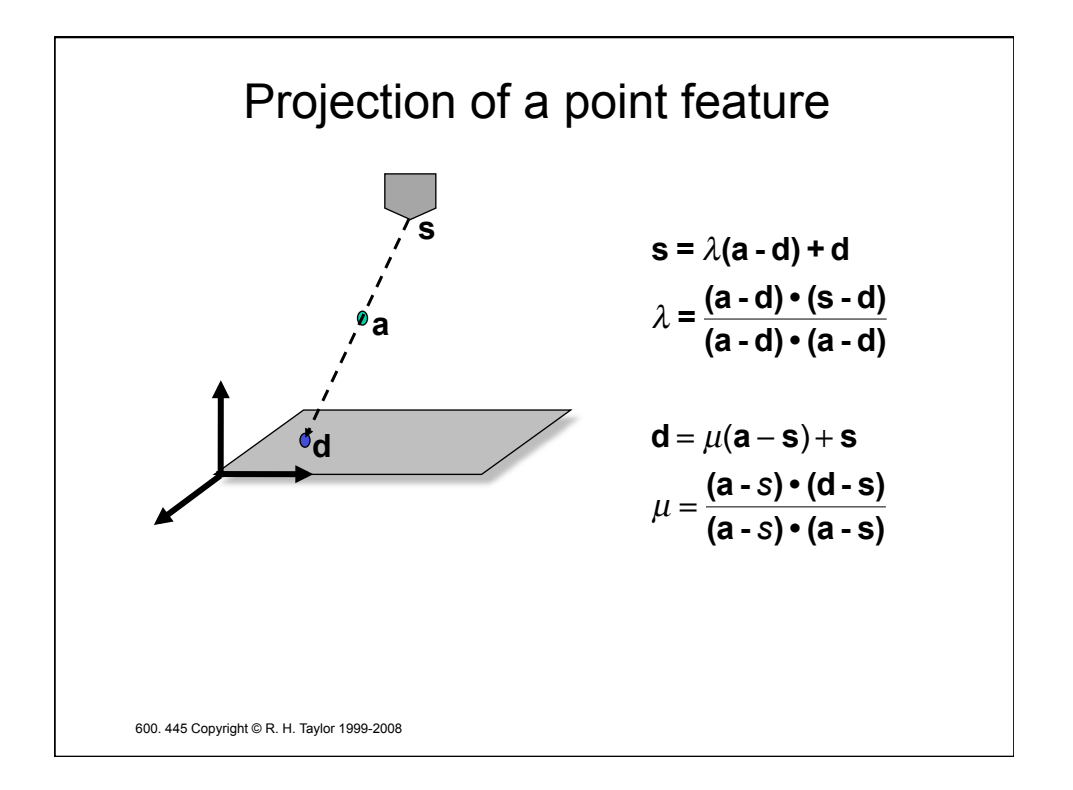

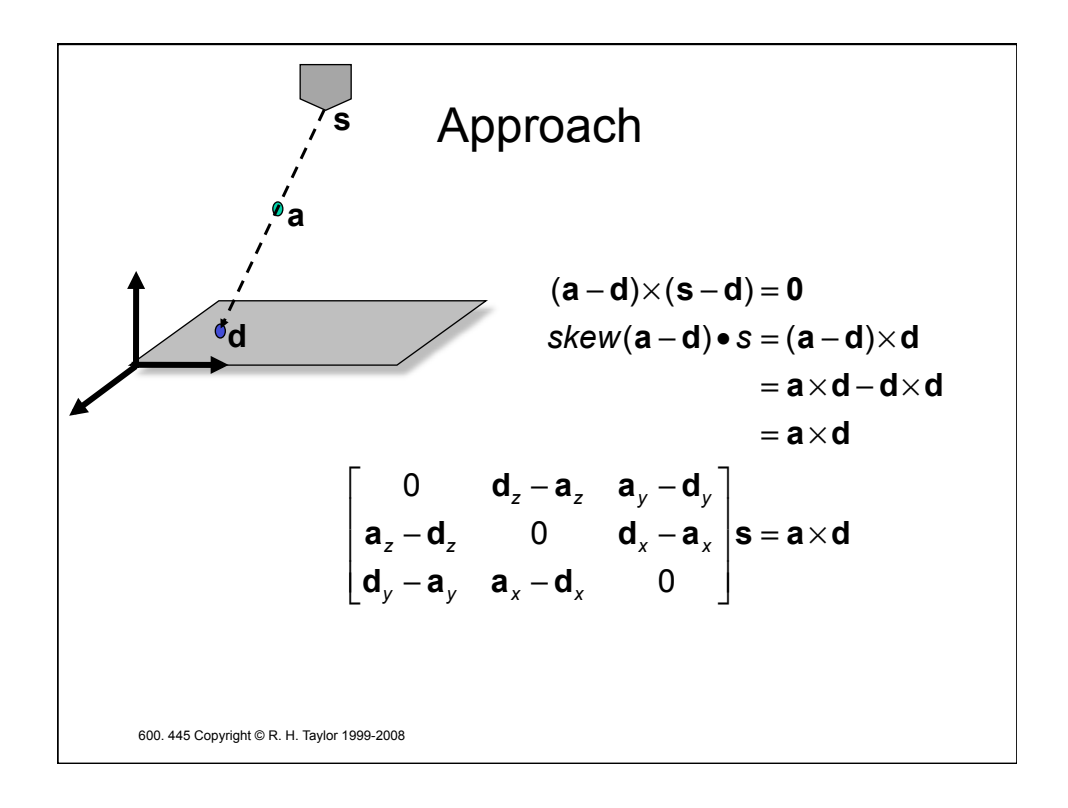

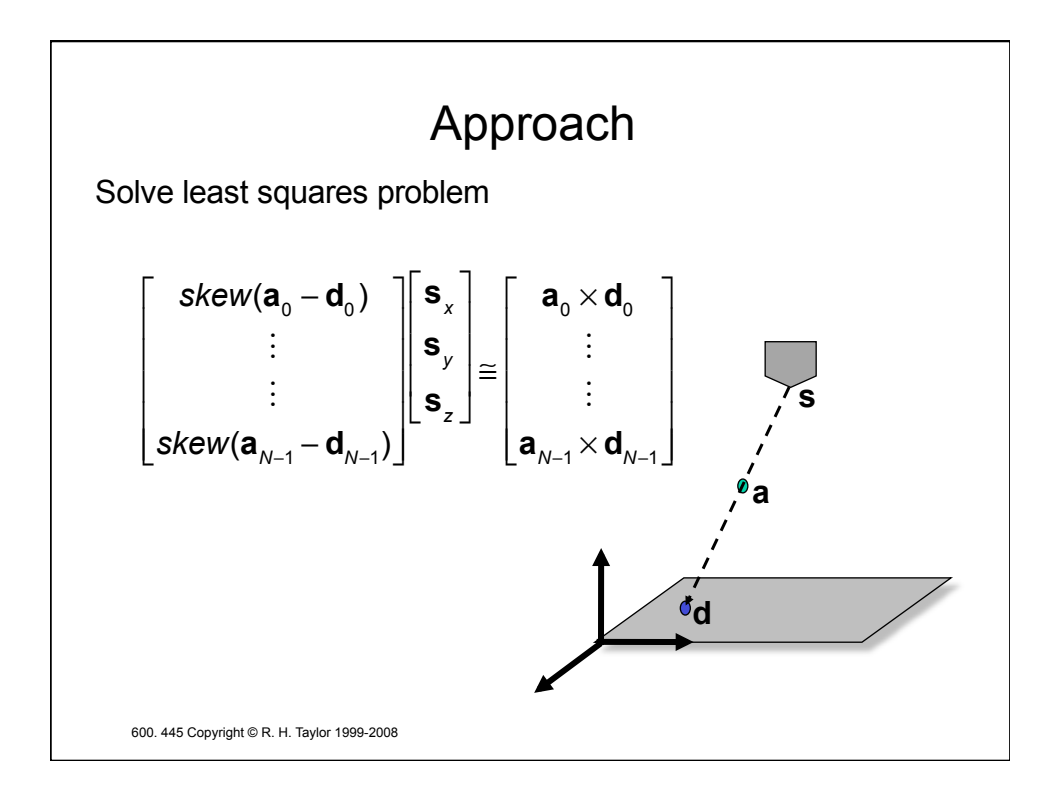

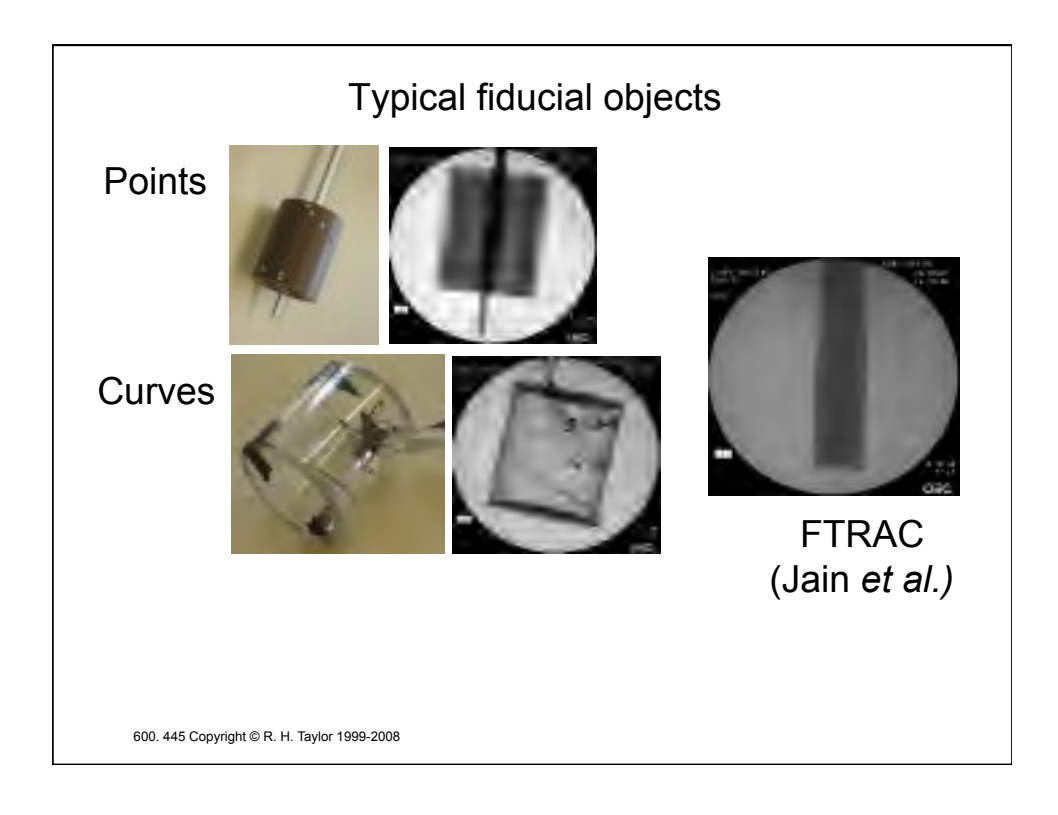

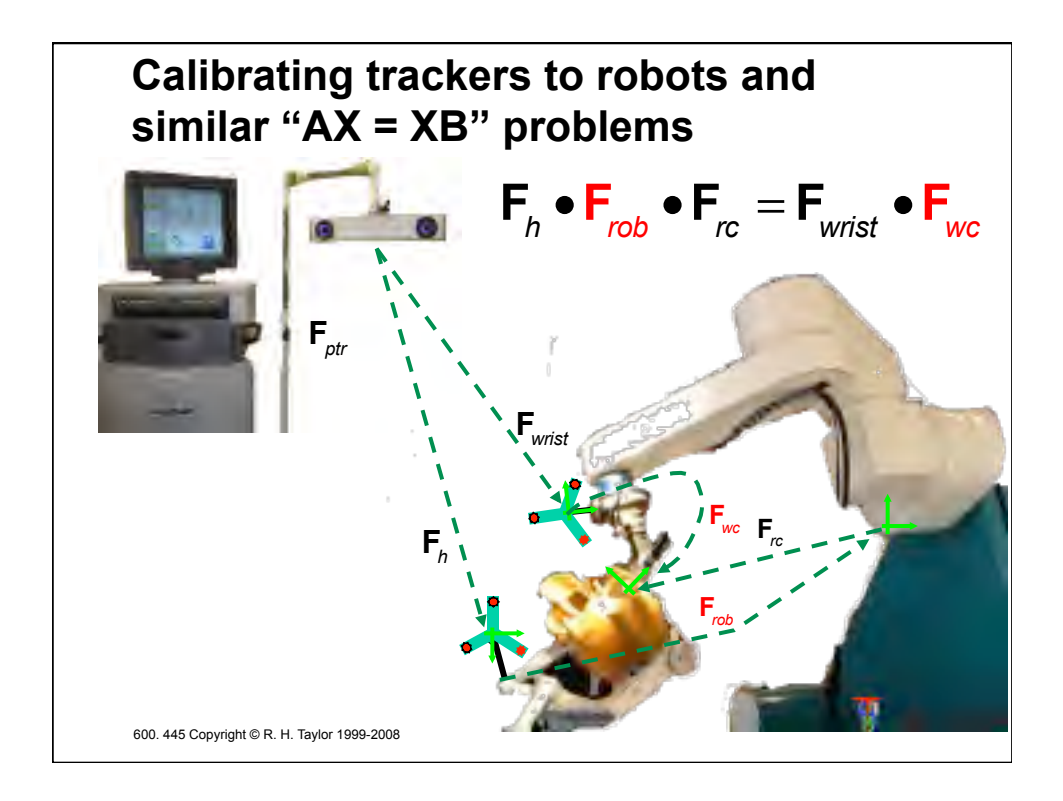

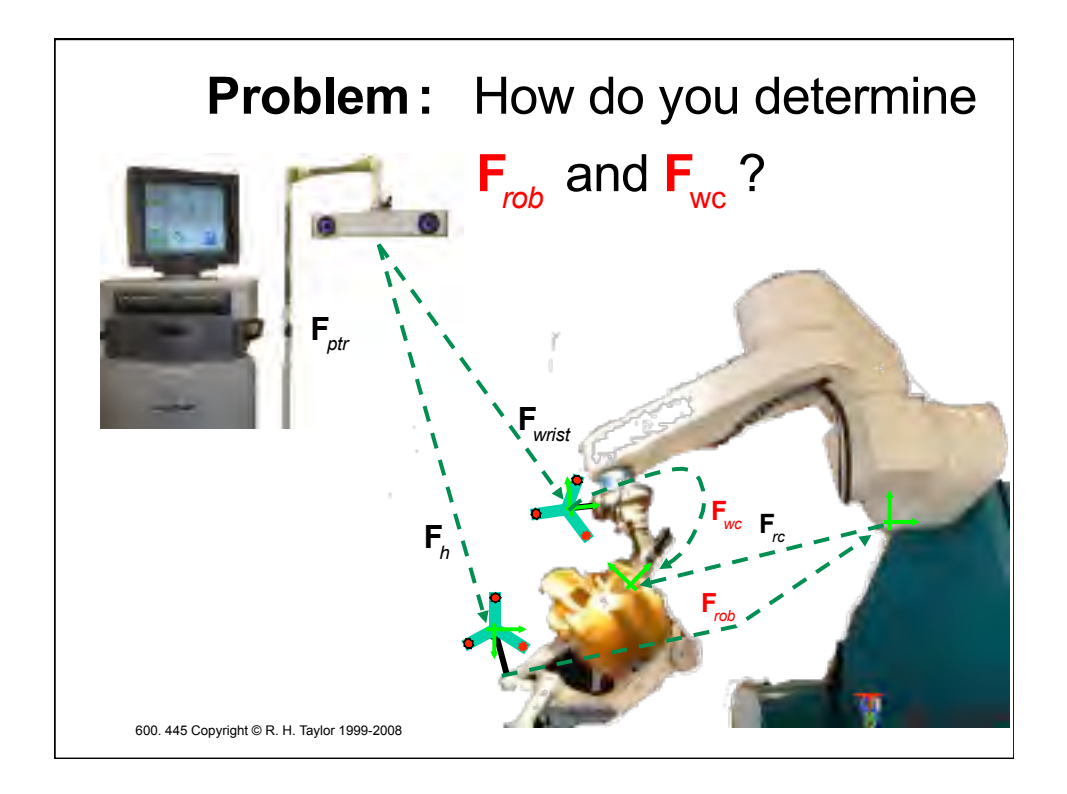

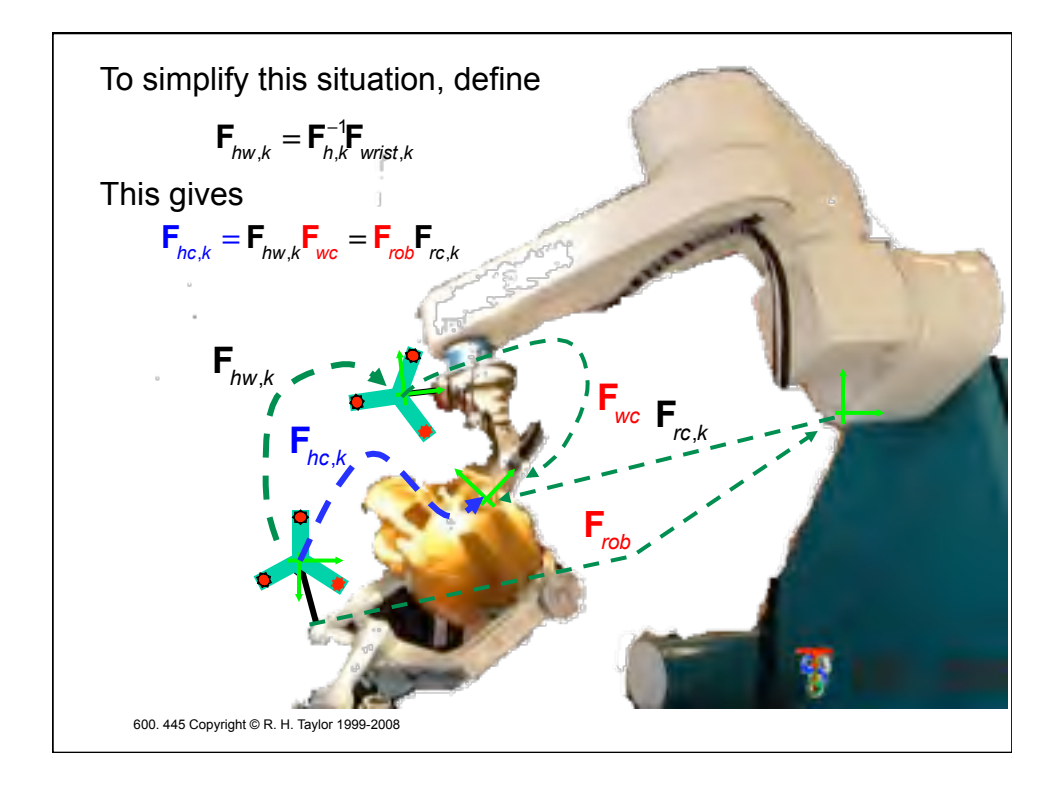

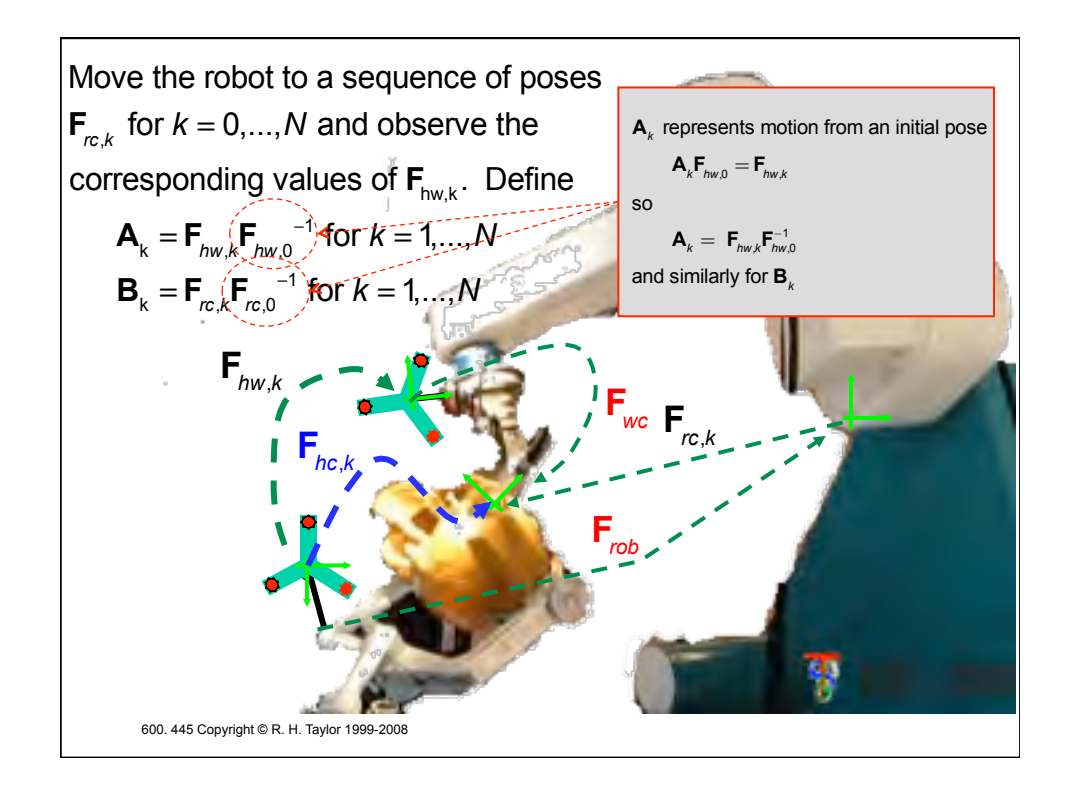

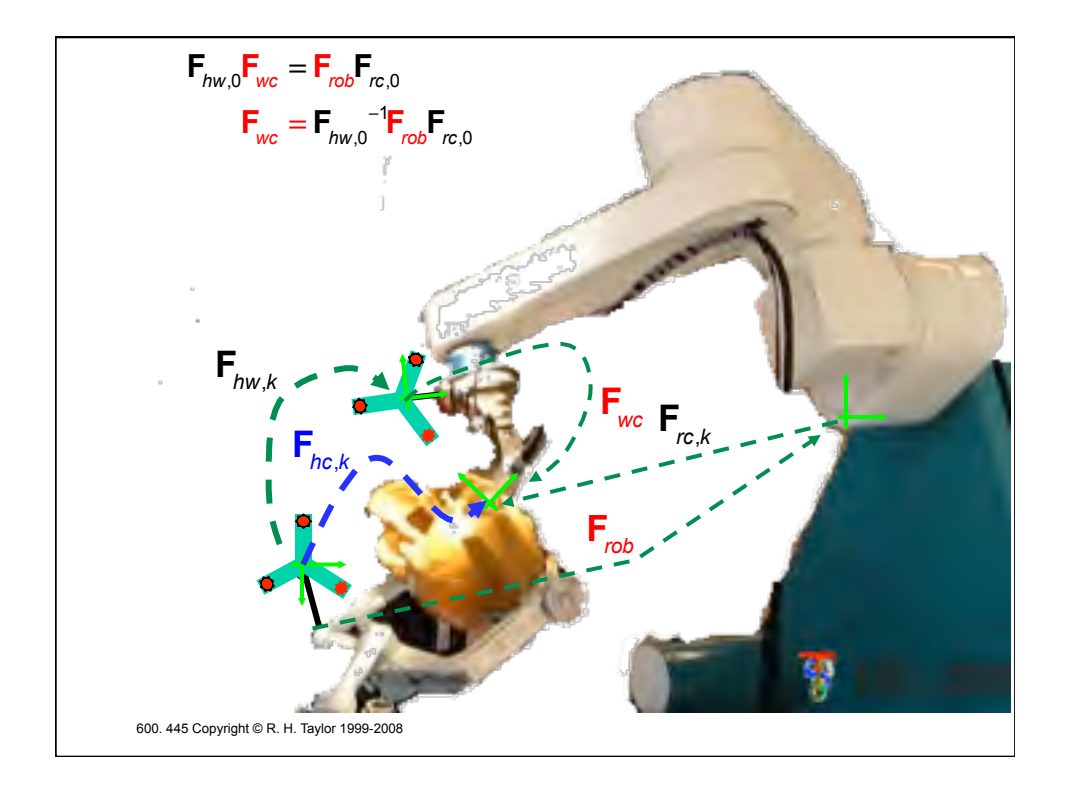

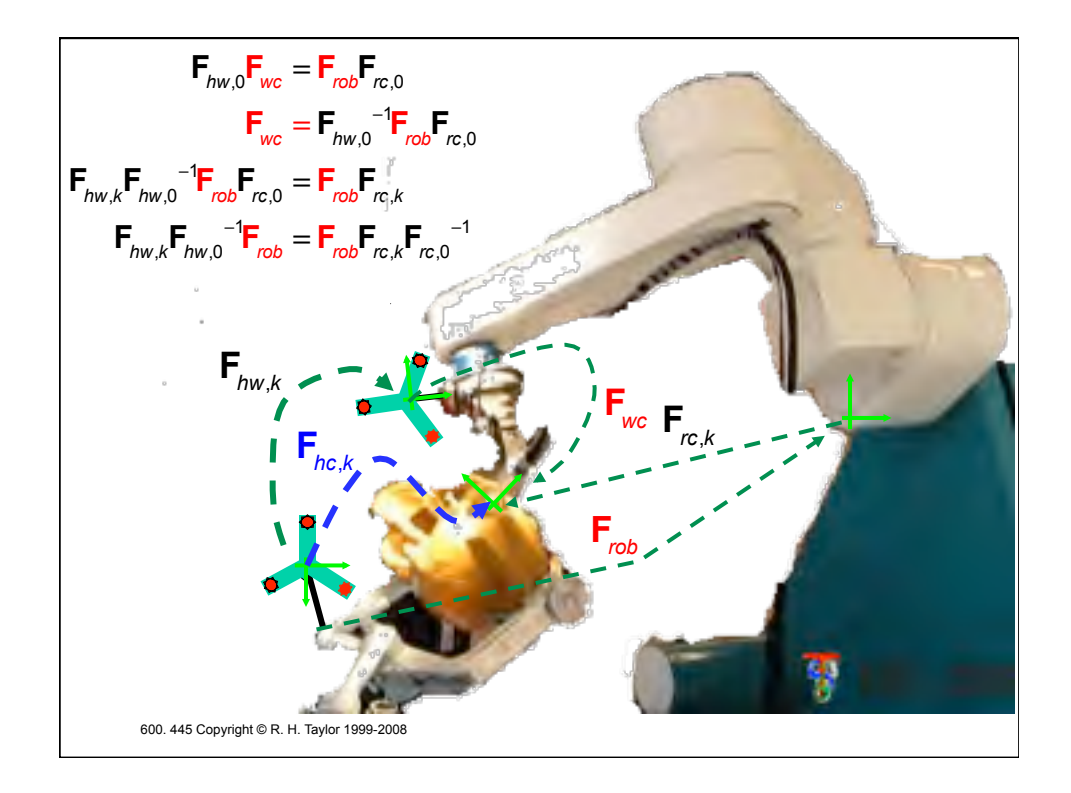

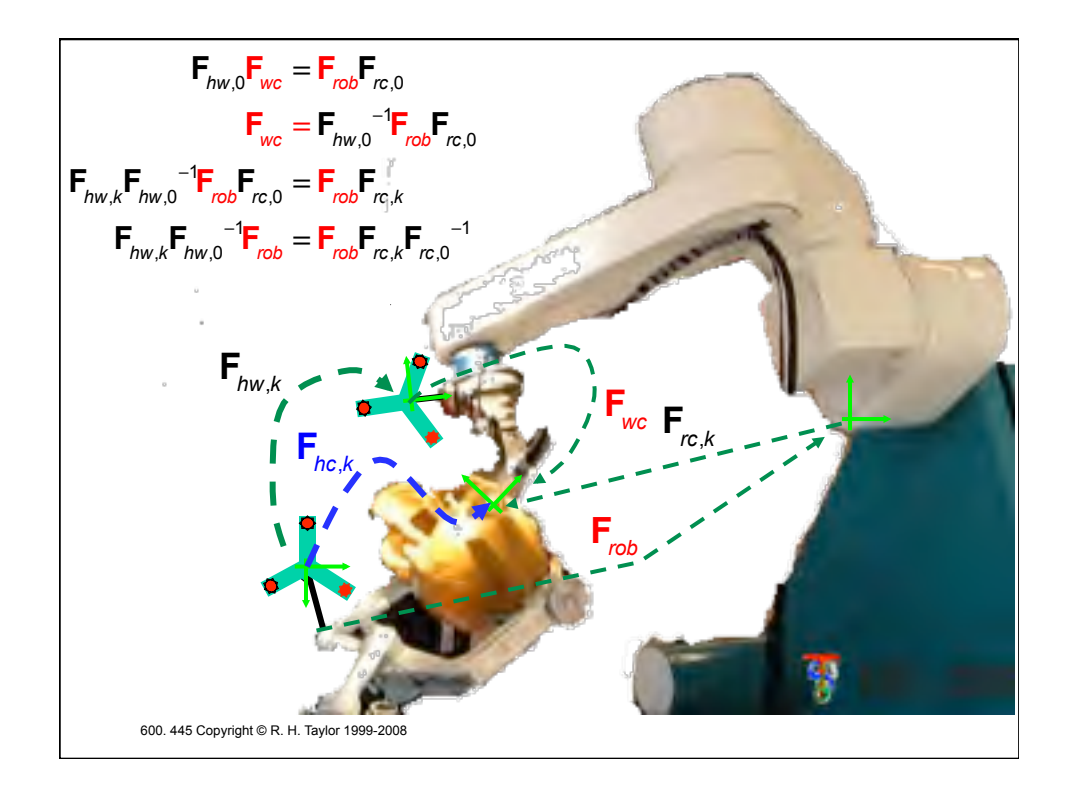

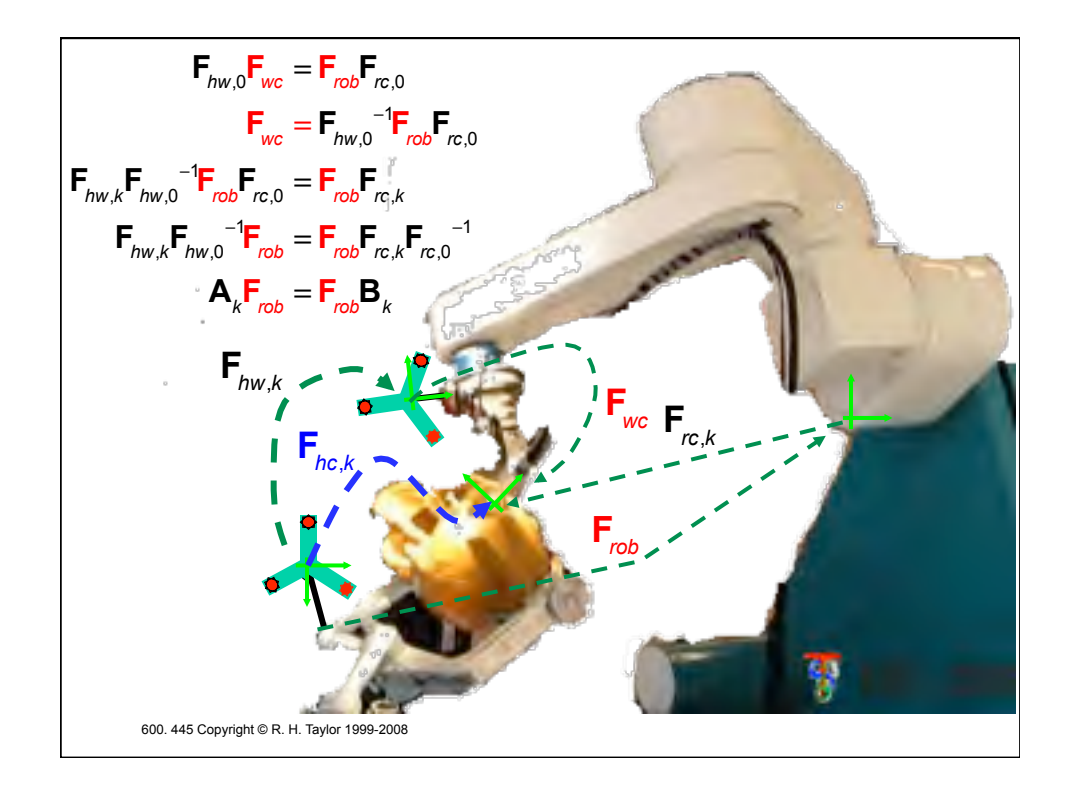

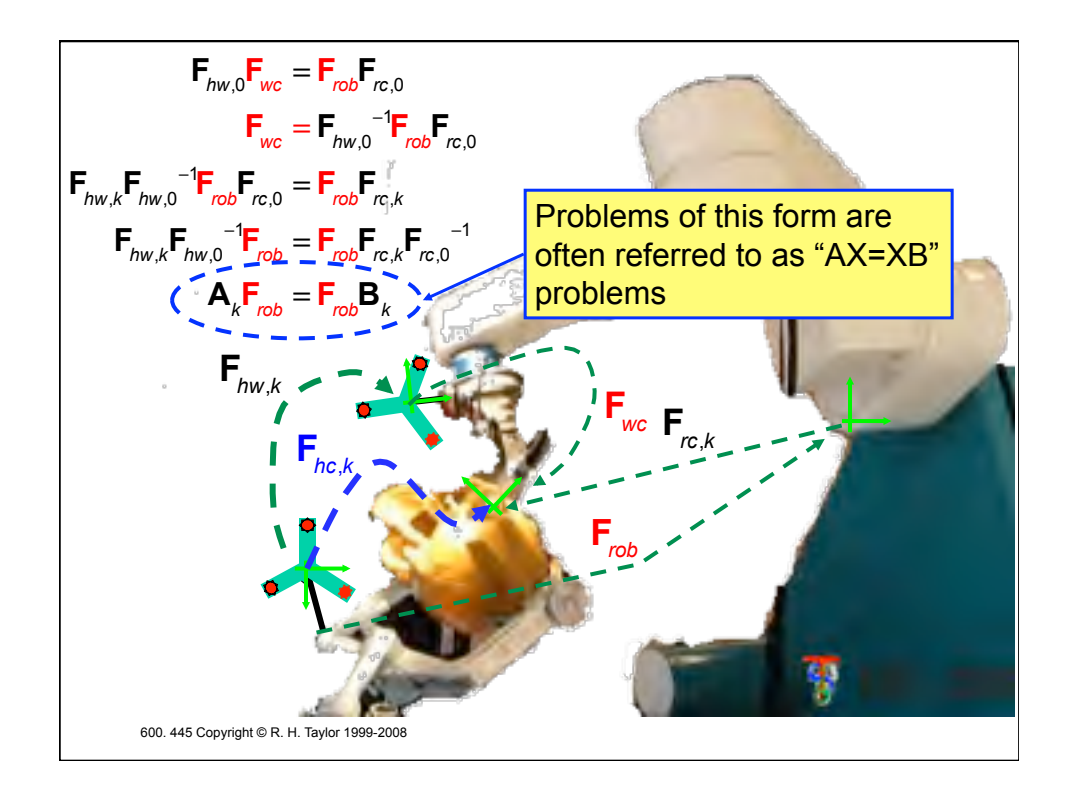

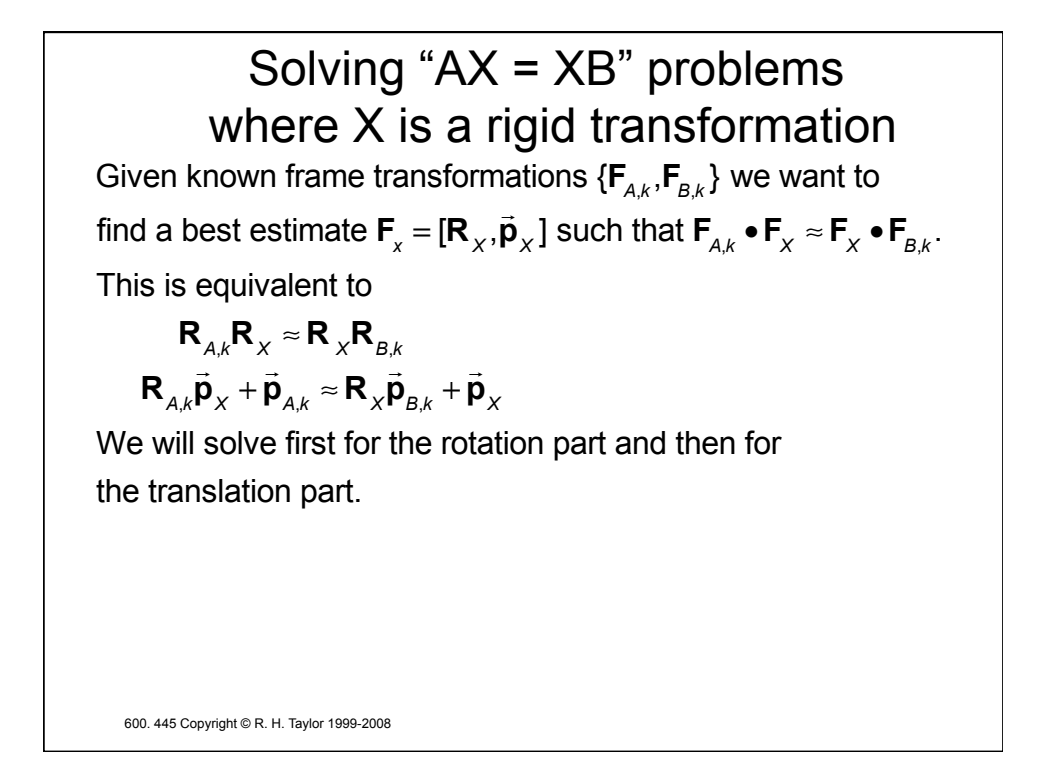

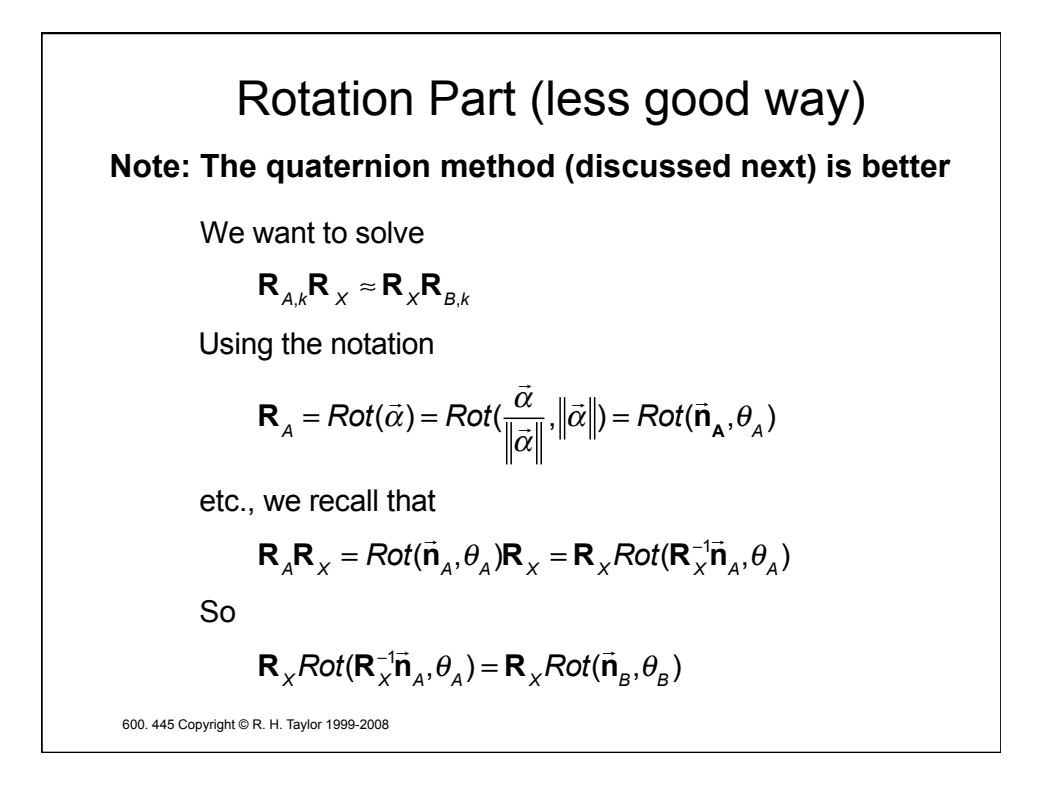

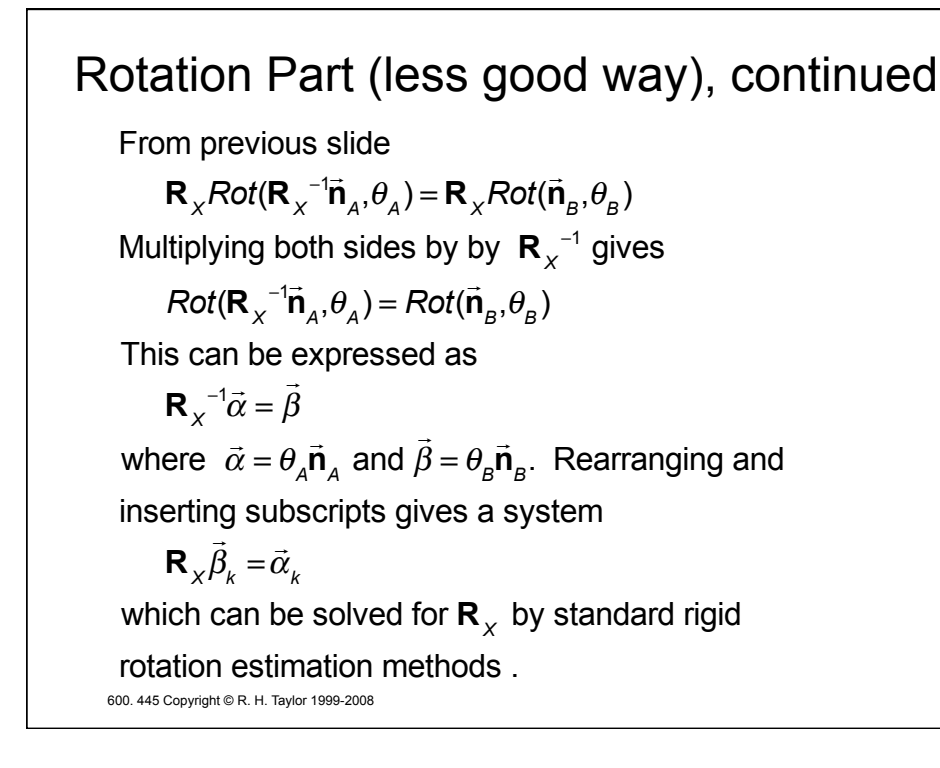

600. 445 Copyright © R. H. Taylor 1999-2008 Rotation Part (with quaternions) Let  $\mathbf{q}_{\chi} = \mathbf{s}_{\chi} + \vec{\mathbf{v}}_{\chi}$ be the unit quaternion corresponding to  $\mathbf{R}_{\times}$ , with similar definitions for  $\mathbf{q}_{A}$  and  $\mathbf{q}_{B}$ . Then we have for  $\mathbf{R}_{_{\mathcal{A}}} \mathbf{R}_{_{\mathcal{X}}} = \mathbf{R}_{_{\mathcal{X}}} \mathbf{R}_{_{\mathcal{B}}}$  $\mathbf{q}_{\scriptscriptstyle{A}}\mathbf{q}_{\scriptscriptstyle{Y}} = \mathbf{q}_{\scriptscriptstyle{Y}}\mathbf{q}_{\scriptscriptstyle{B}}$ Expanding the scalar and vector parts gives  $S_A S_X - \vec{V}_A \bullet \vec{V}_X = S_X S_B - \vec{V}_X \bullet \vec{V}_B$  $S_A \vec{v}_X + S_X \vec{v}_A + \vec{v}_A \times \vec{v}_X = S_X \vec{v}_B + S_B \vec{v}_X + \vec{v}_X \times \vec{v}_B$ Rearranging ...  $(\mathbf{s}_A - \mathbf{s}_B) \mathbf{s}_x - (\vec{\mathbf{v}}_A - \vec{\mathbf{v}}_B) \cdot \vec{\mathbf{v}}_x = 0$  $(\vec{v}_A - \vec{v}_B) s_x + (s_A - s_B) \vec{v}_x + (\vec{v}_A + \vec{v}_B) \times \vec{v}_x =$  $\overline{a}$  $\mathbf{0}^{\mathbf{3}}$ 

600. 445 Copyright © R. H. Taylor 1999-2008 Rotation Part (with quaternions, con'd) Expressing this as a matrix equation  $\left(\mathbf{s}_{A} - \mathbf{s}_{B}\right) \left| \left(\vec{\mathbf{v}}_{A} - \vec{\mathbf{v}}_{B}\right)^{T}\right|$  $\overline{(\vec{v}_A - \vec{v}_B)}$   $(\vec{s}_A - \vec{s}_B)I_3 + sk(\vec{v}_A + \vec{v}_B)$  $\mathsf{L}$ լ  $\mathsf{I}$  $\mathsf I$  $\mathsf I$  $\overline{\phantom{a}}$ ⎦  $\overline{\phantom{a}}$  $\overline{\phantom{a}}$  $\overline{\phantom{a}}$ *sX*  $\frac{1}{\vec{v}}$ <sub>x</sub>  $\mathsf L$ ⎣ ⎢ ⎢ ⎤  $\overline{\phantom{a}}$ ⎥  $\overline{\phantom{a}}$  $=\frac{0}{\vec{a}}$  $\mathbf{0}^{\mathbf{3}}$  $\mathsf{L}$ ⎣  $\mathsf I$  $\mathsf{I}$  $\overline{\phantom{a}}$ ⎦  $\overline{\phantom{a}}$  $\overline{\phantom{a}}$ If we now express the quaternion  $\mathbf{q}_\chi$  as a 4-vector  $\vec{\mathbf{q}}_\chi = \bigr[\mathbf{s}_\chi, \vec{\mathbf{n}}_\chi\bigr]$ *T* , we can express the AX=AB rotation problem as the system  $M(\mathbf{q}_{A}, \mathbf{q}_{B})\vec{\mathbf{q}}_{X} =$  $\overline{a}$ **0**4  $\overrightarrow{\mathbf{q}}_{x}$  = 1

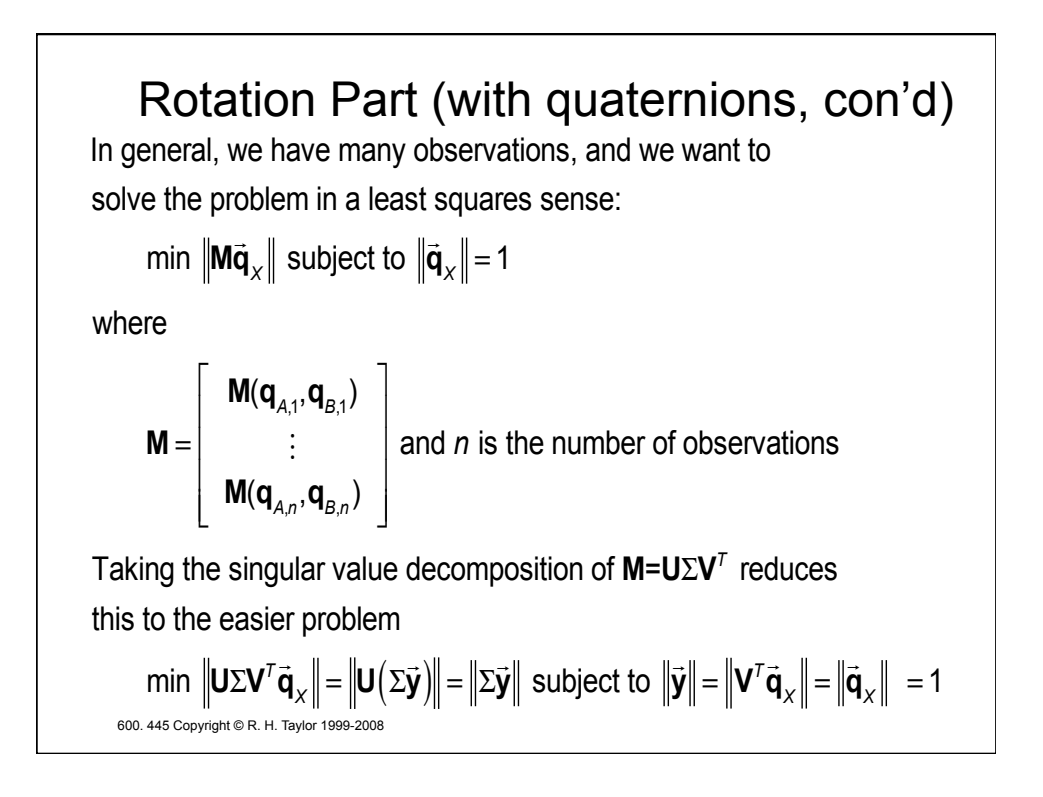

600. 445 Copyright © R. H. Taylor 1999-2008 Rotation Part (with quaternions, con'd) This problem is just  $\text{min } ||\Sigma \vec{\mathbf{y}}|| =$  $\sigma$ <sub>1</sub> 0 0 0  $0$   $\sigma$ <sub>2</sub> 0 0  $0$  0  $\sigma^{\phantom{2}}_{_3}$  0  $0$  0 0  $\sigma$ <sub>4</sub>  $\mathsf{L}$ ⎣  $\mathsf{I}$  $\mathsf{I}$  $\mathsf{I}$  $\mathsf{I}$  $\mathsf{I}$ Լ  $\overline{\phantom{a}}$ ⎦  $\overline{\phantom{a}}$  $\overline{\phantom{a}}$  $\overline{\phantom{a}}$  $\overline{\phantom{a}}$  $\overline{\phantom{a}}$ ⎥  $\vec{y}$  subject to  $\|\vec{y}\|$ =1 where  $\sigma_i$  are the singular values. Recall that SVD routines return the  $\sigma_i \geq 0$  and sorted in decreasing magnitude. So  $\sigma_4$ is the smallest singular value and the value of  $\vec{y}$  with  $\|\vec{y}\|$  = 1 that minimizes  $\|\Sigma \vec{\bm{\mathsf{y}}}\|$  is  $\vec{\bm{\mathsf{y}}} \text{=} \begin{bmatrix} 0, 0, 0, 1 \end{bmatrix}$ *T* . The corresponding value of  $\vec{q}_x$  is given by  $\vec{q}_x = V \vec{y} = V_4$ . Where  $V_4$  is the 4th column of **V**.

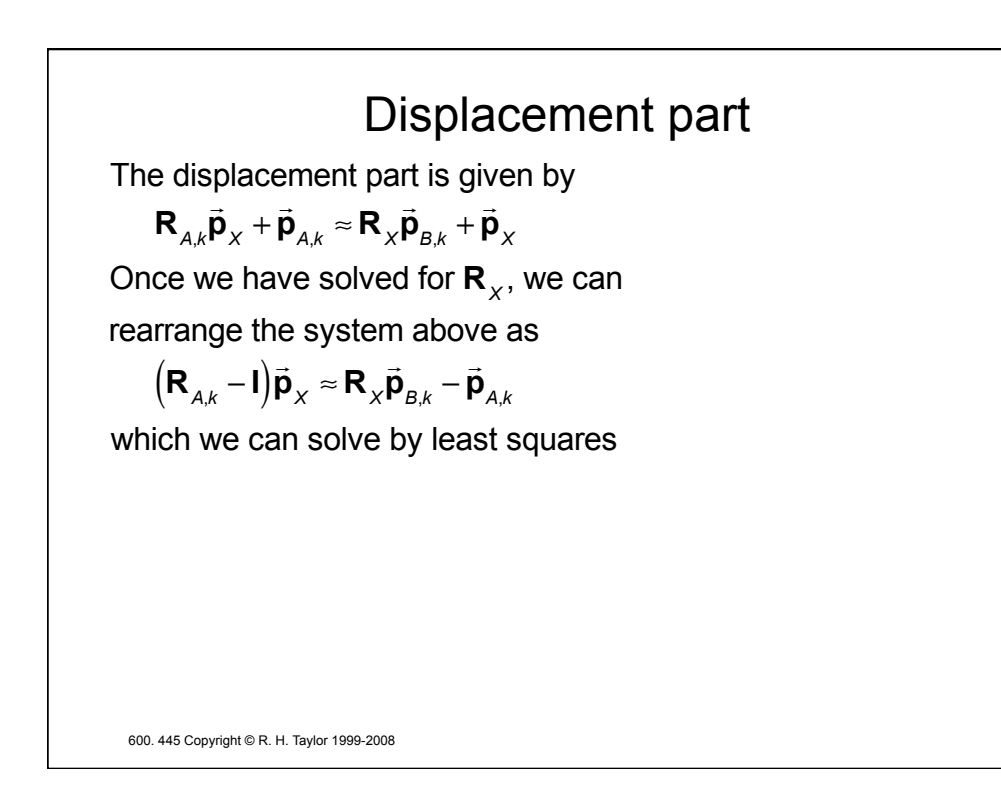

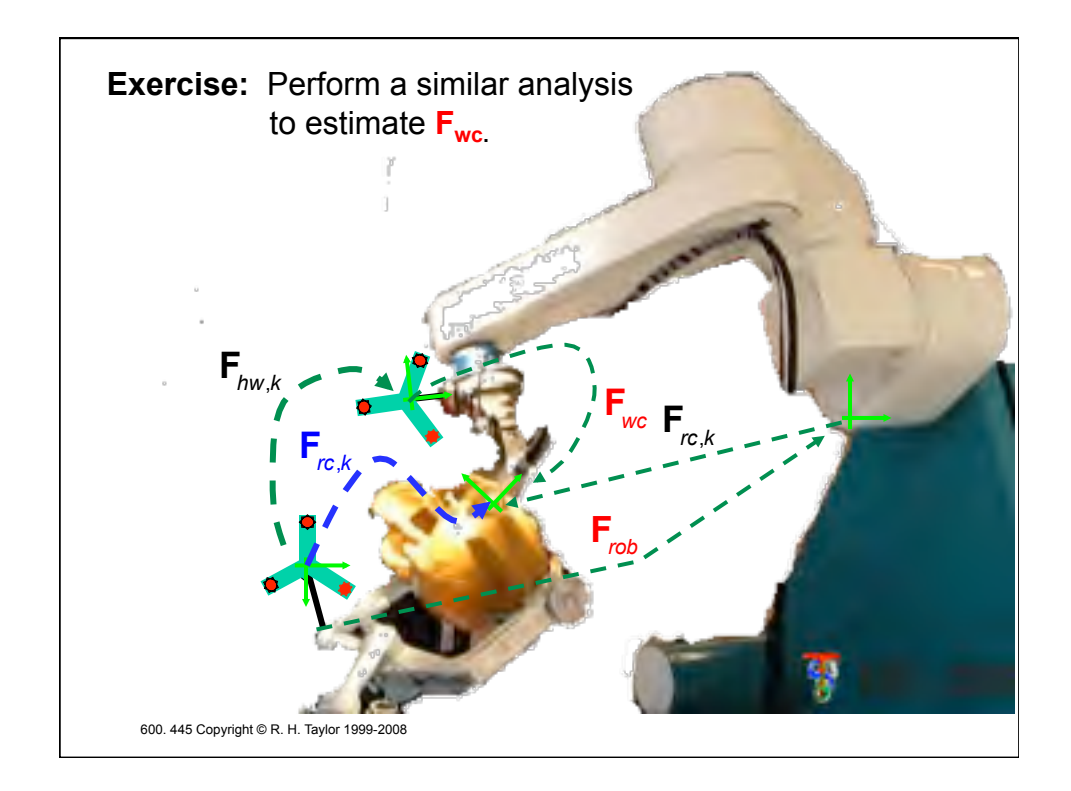

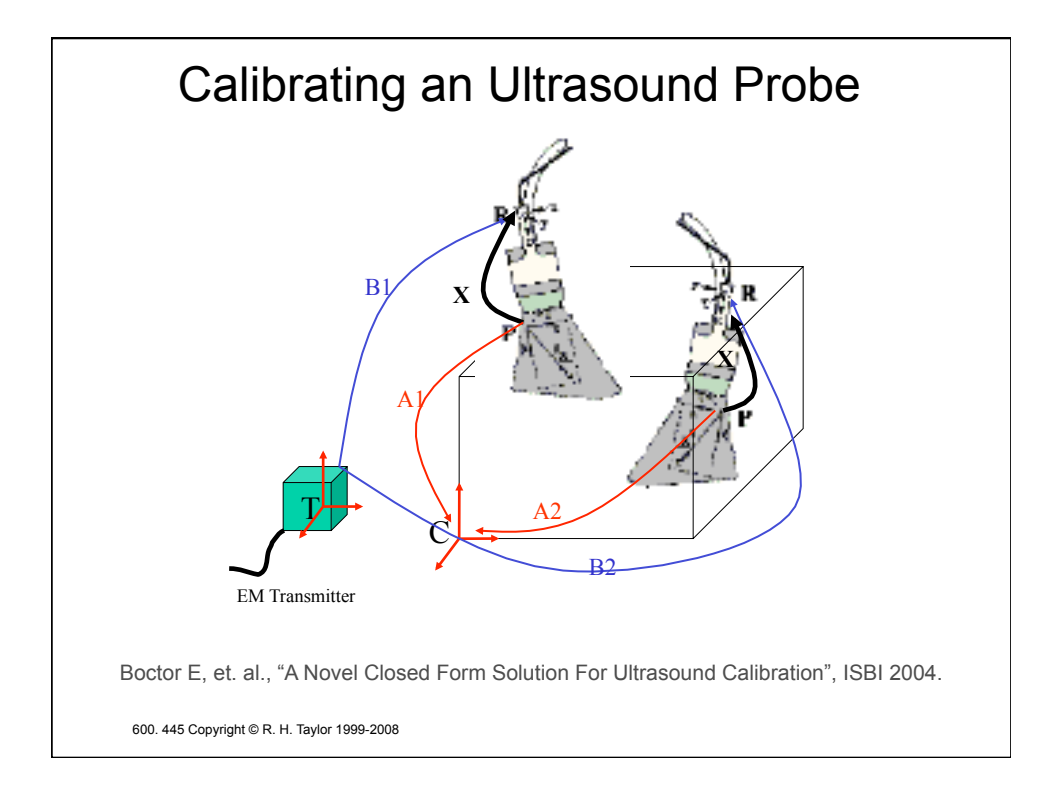

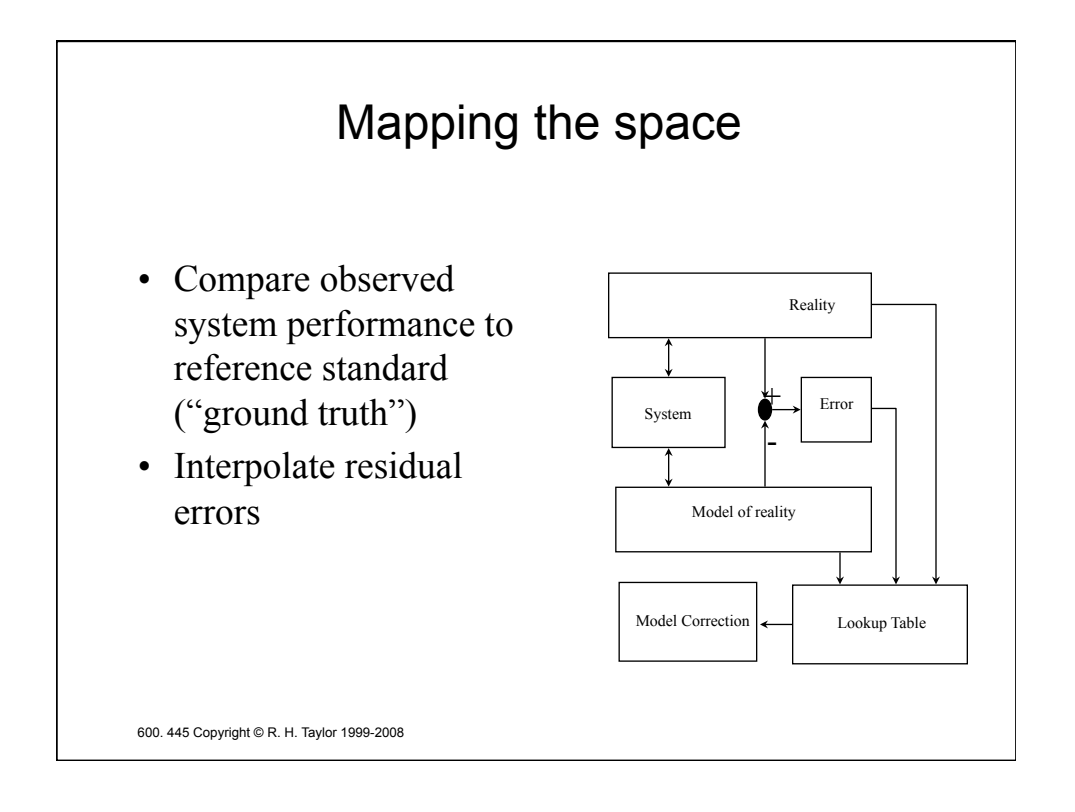

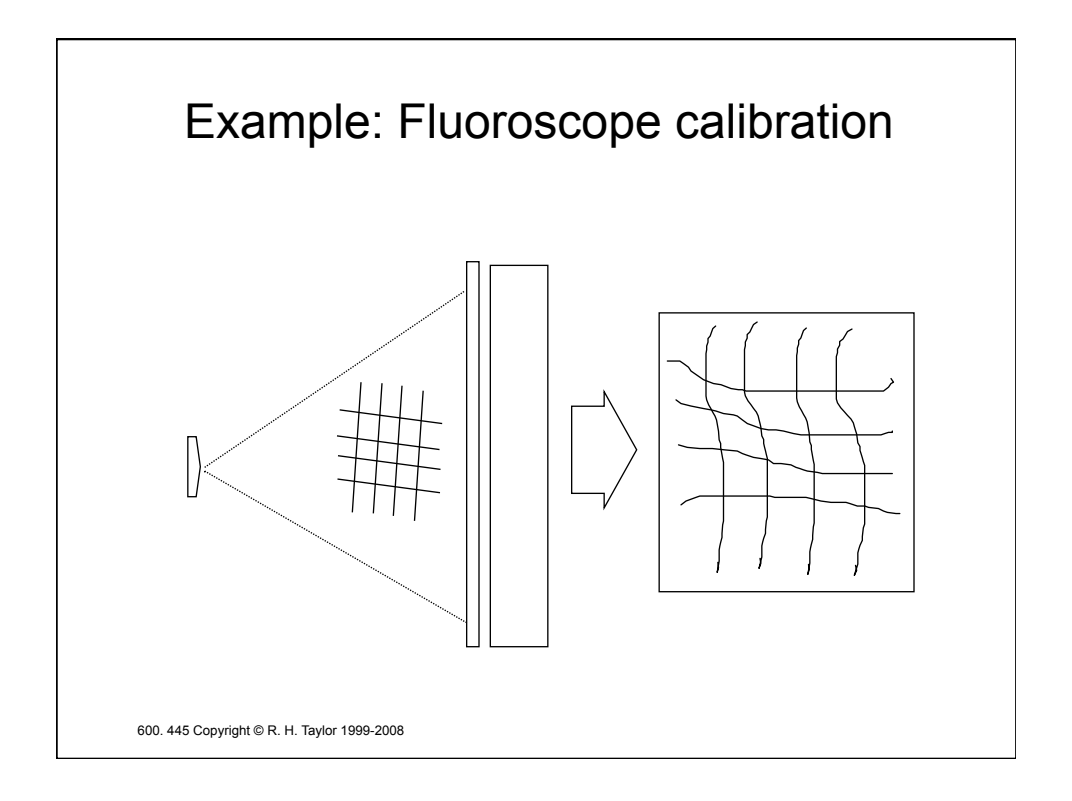

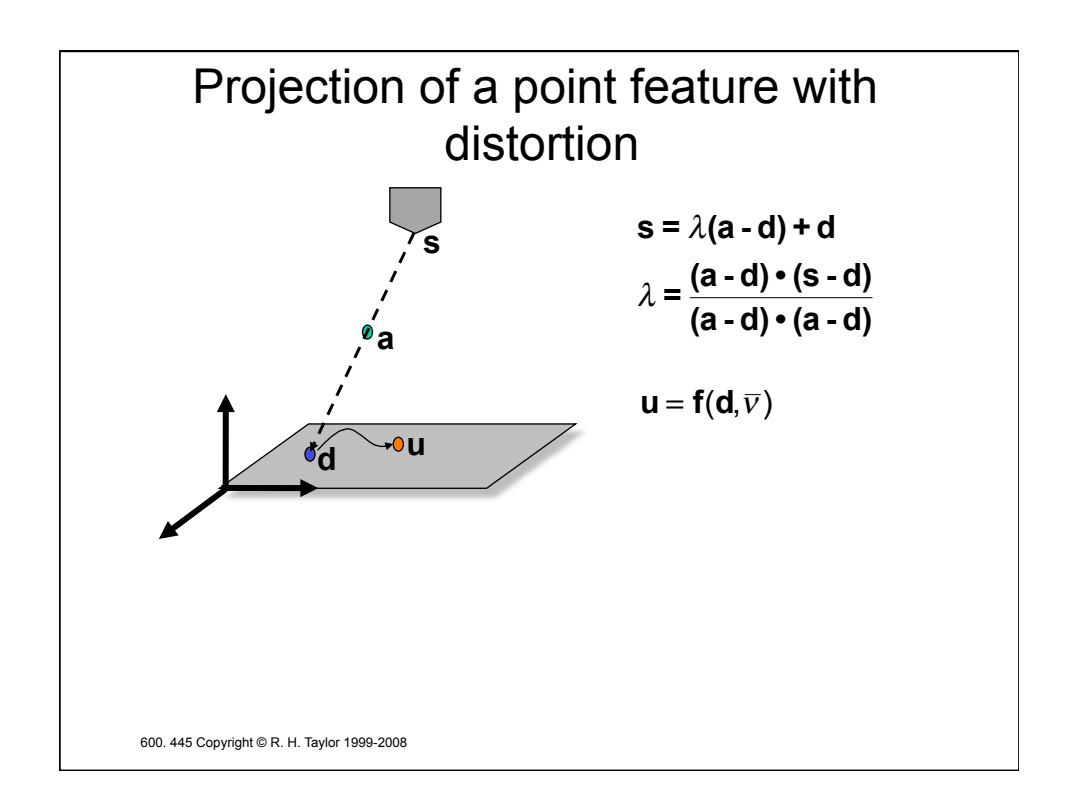

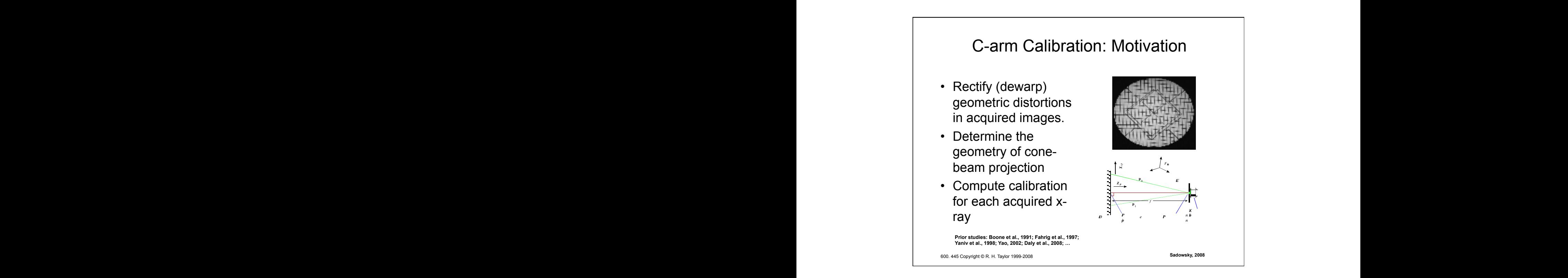

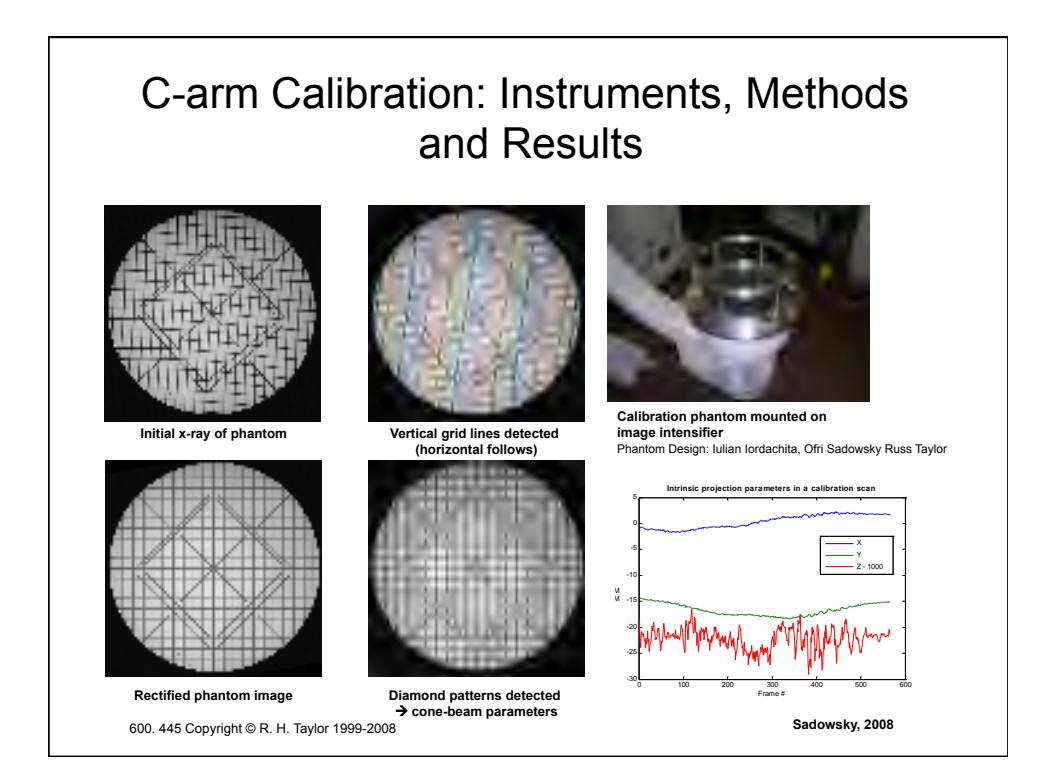

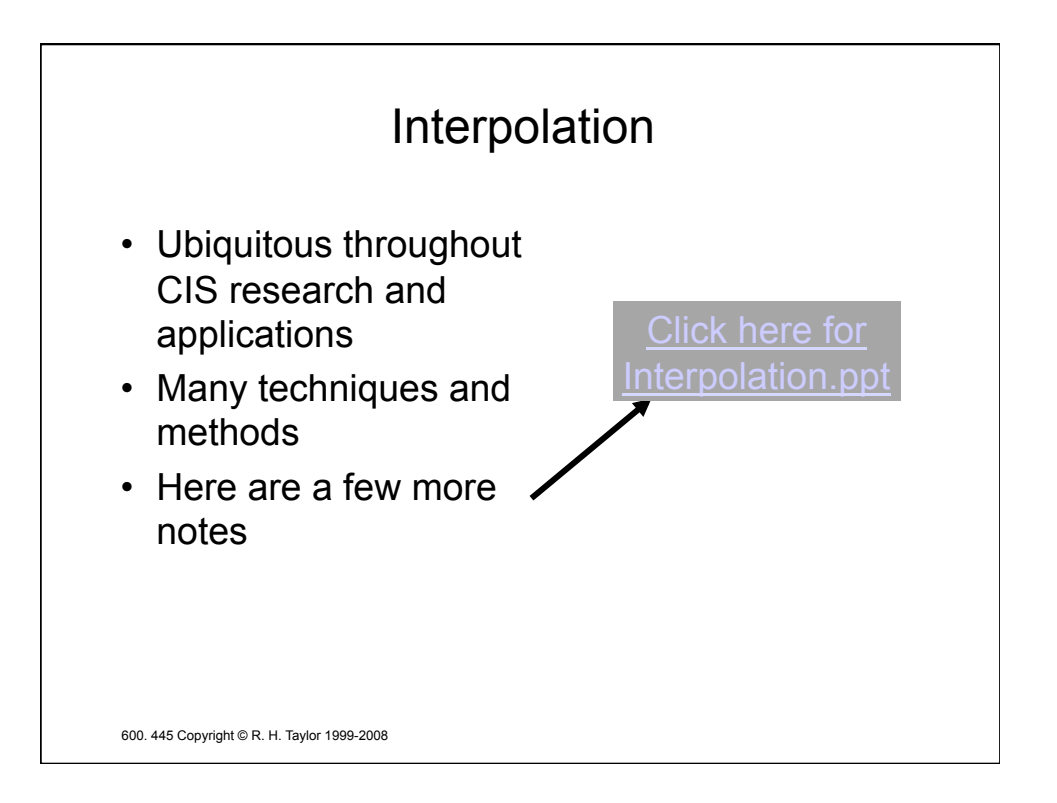

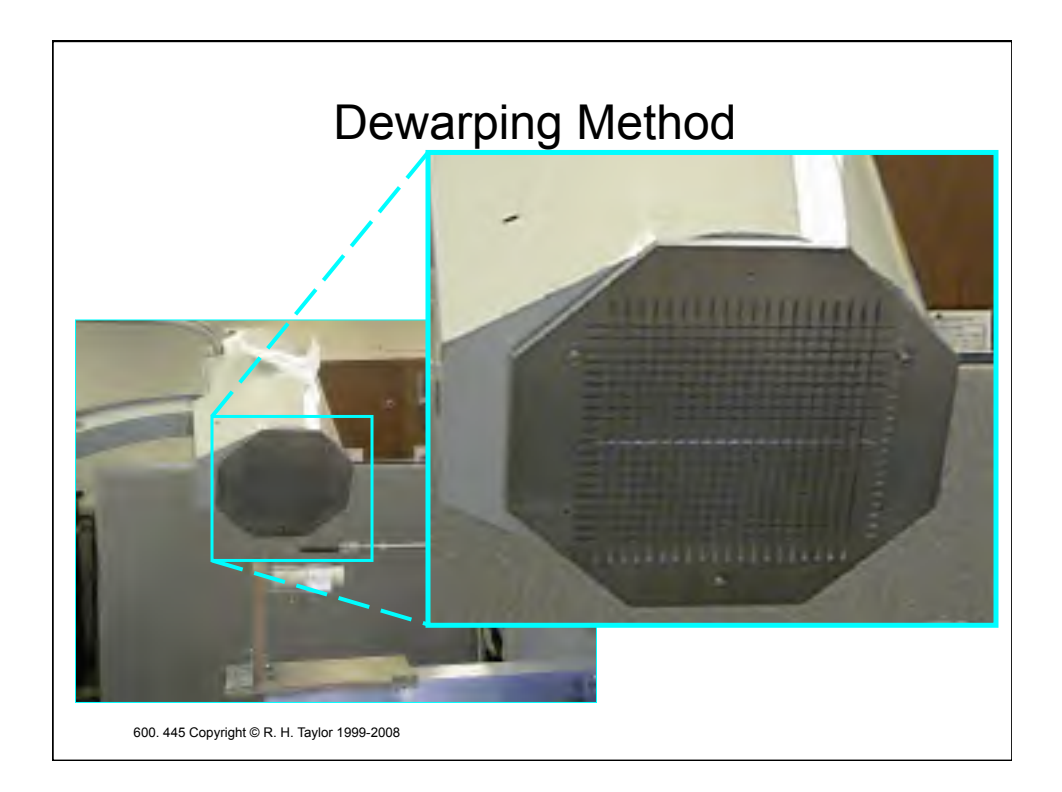

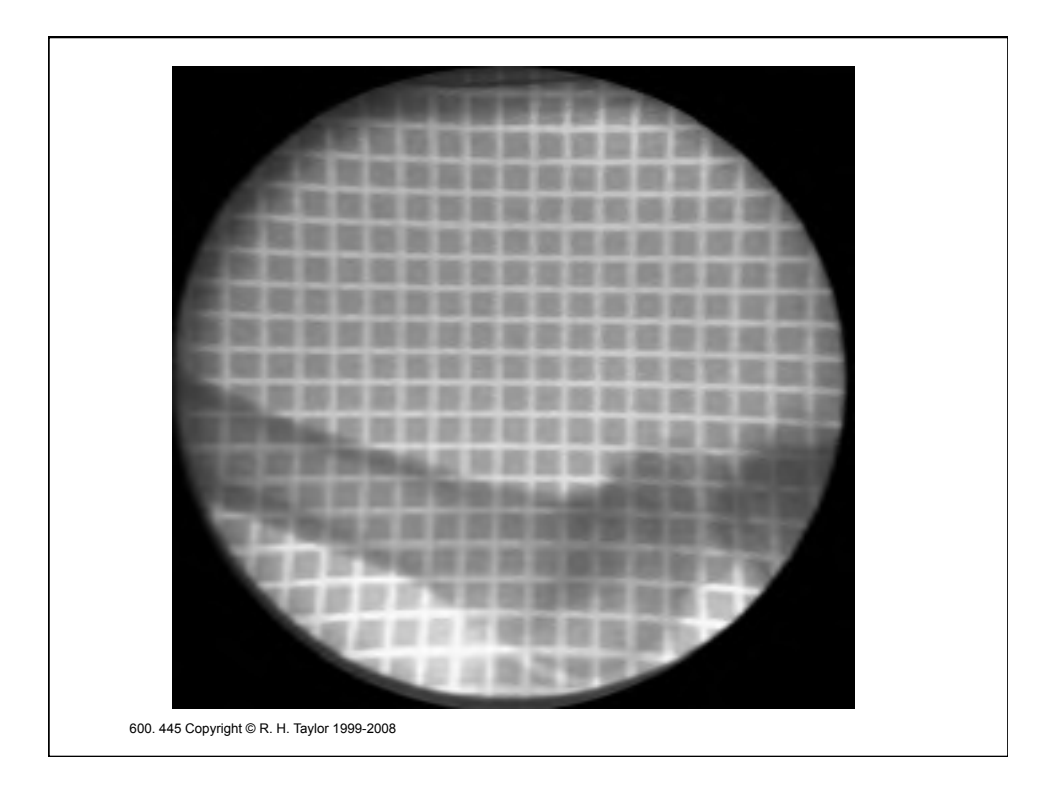

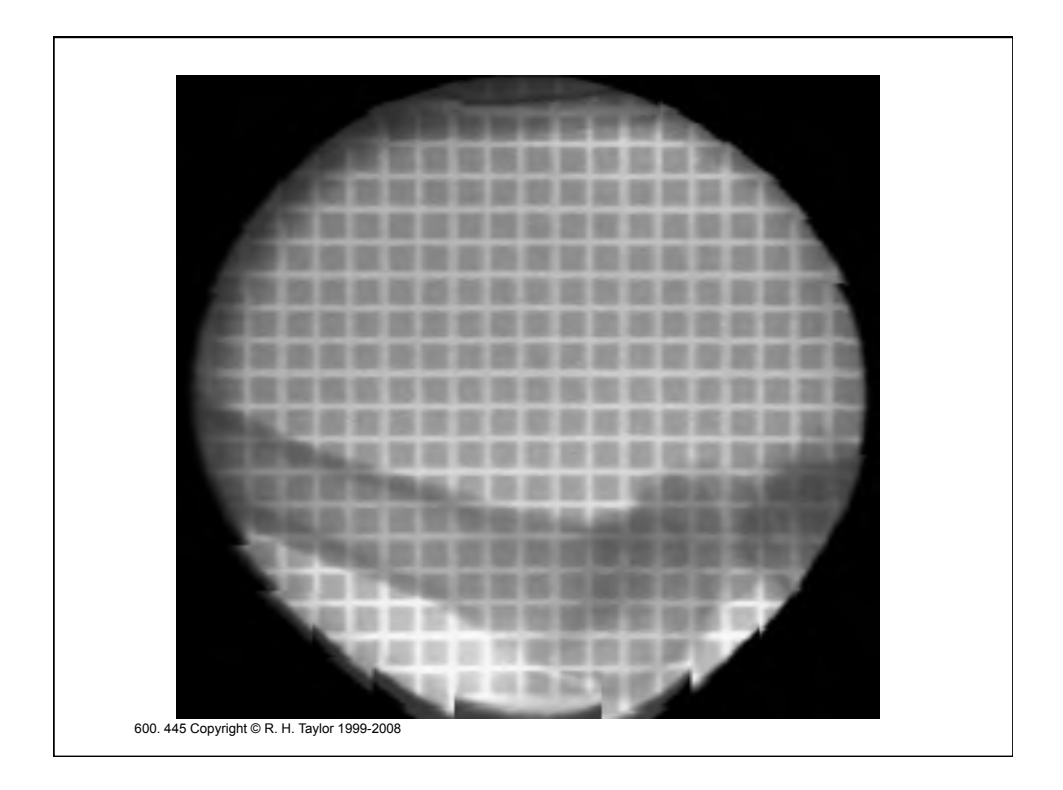

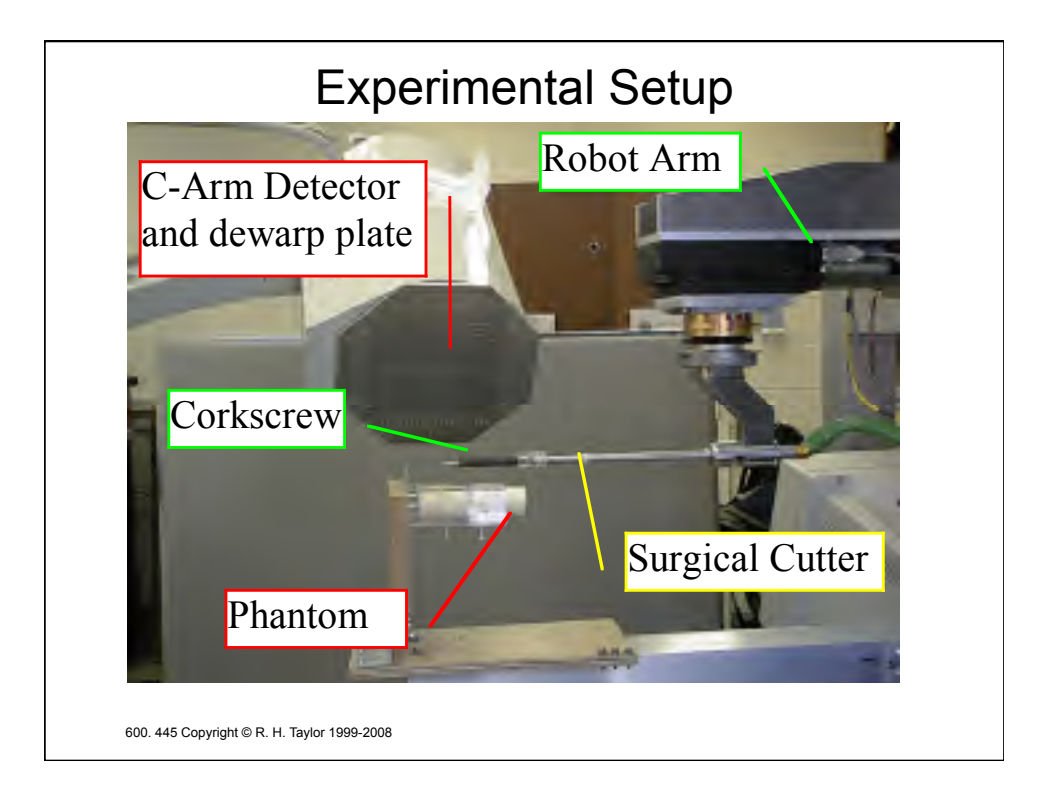

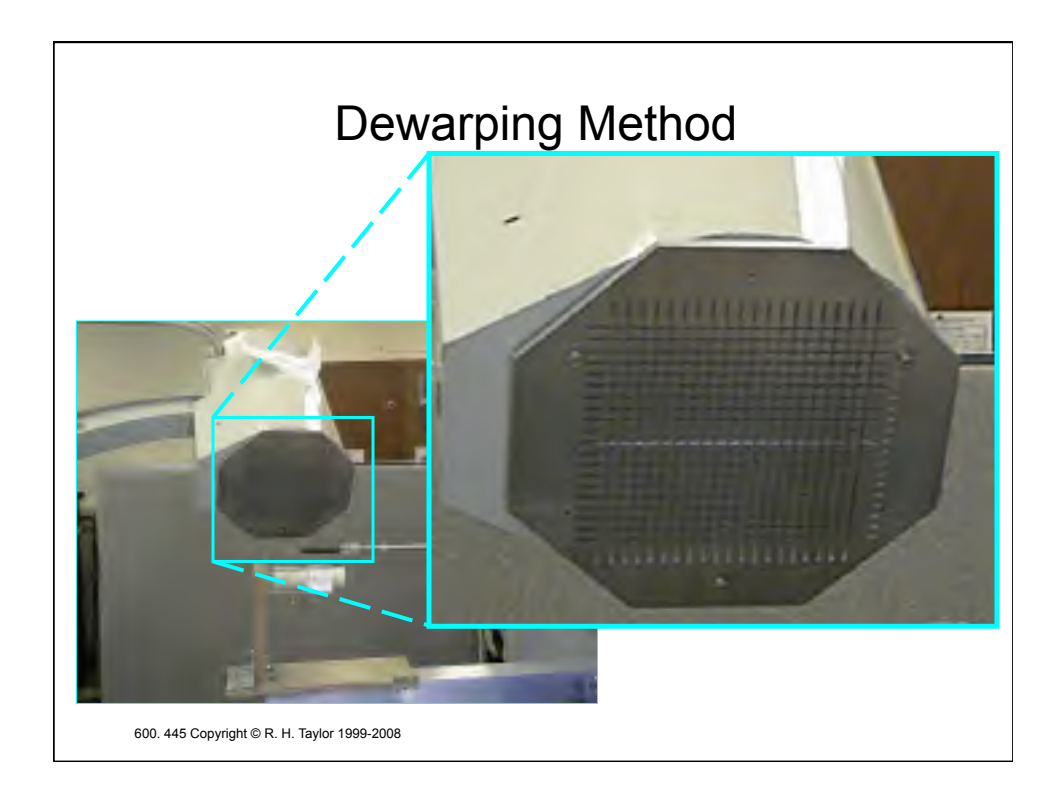

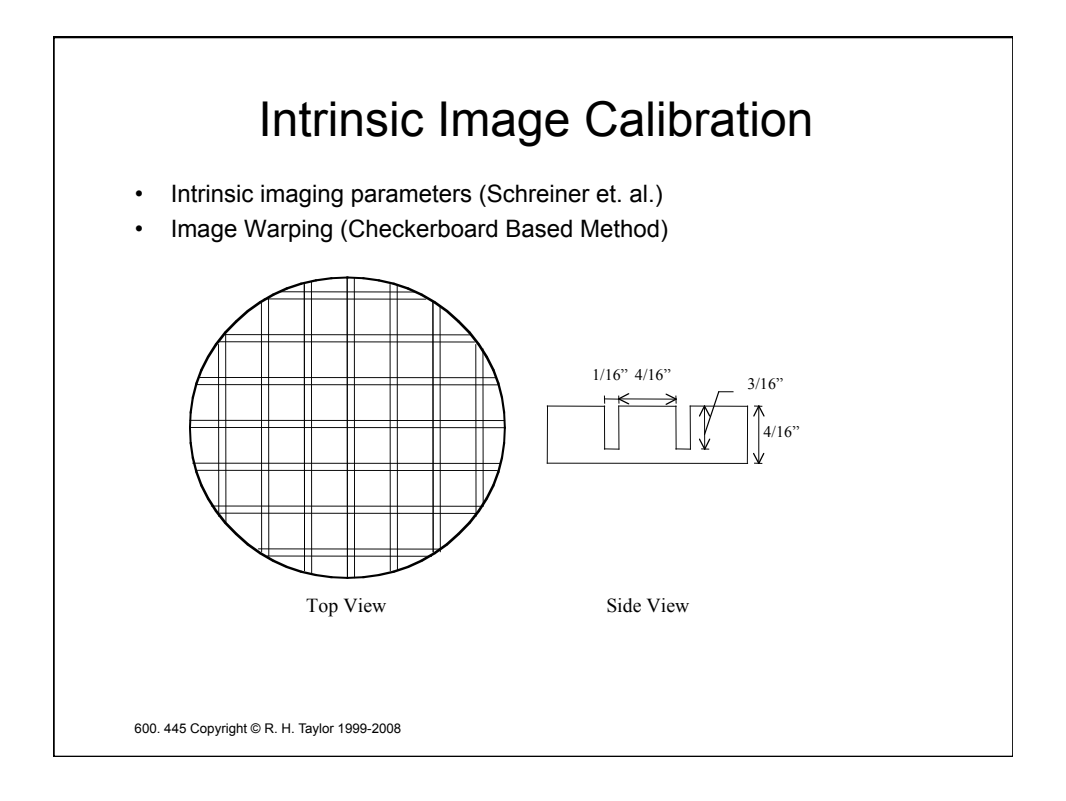

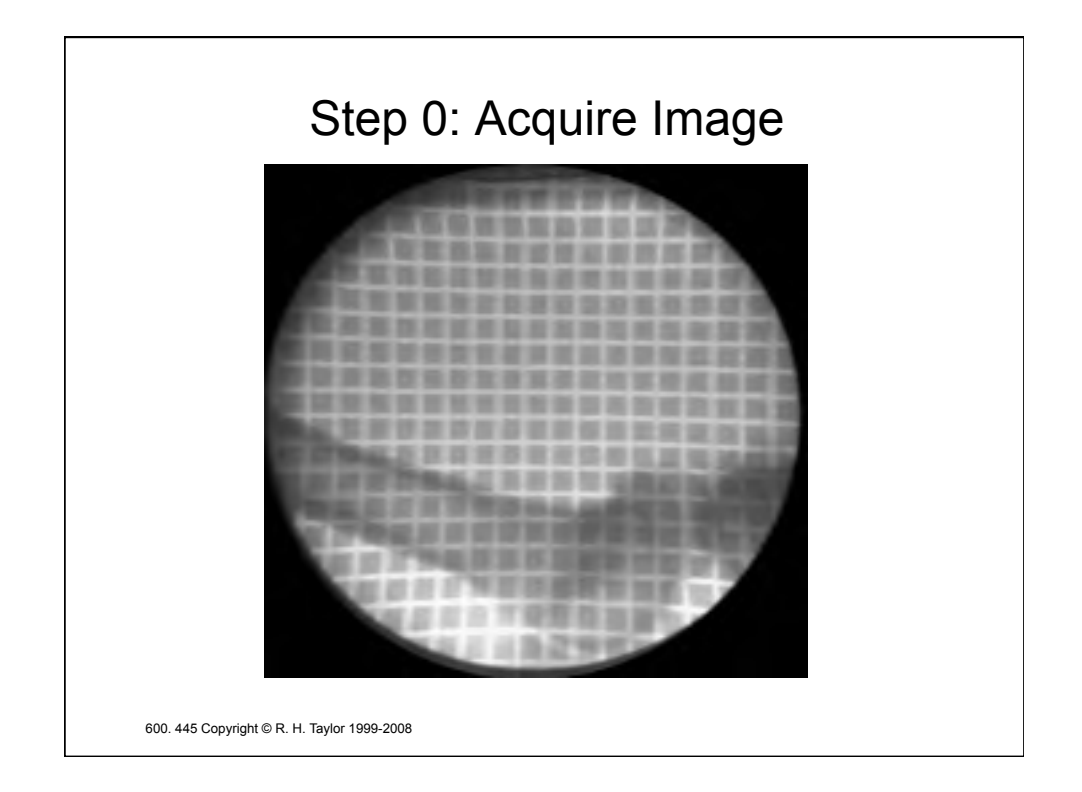

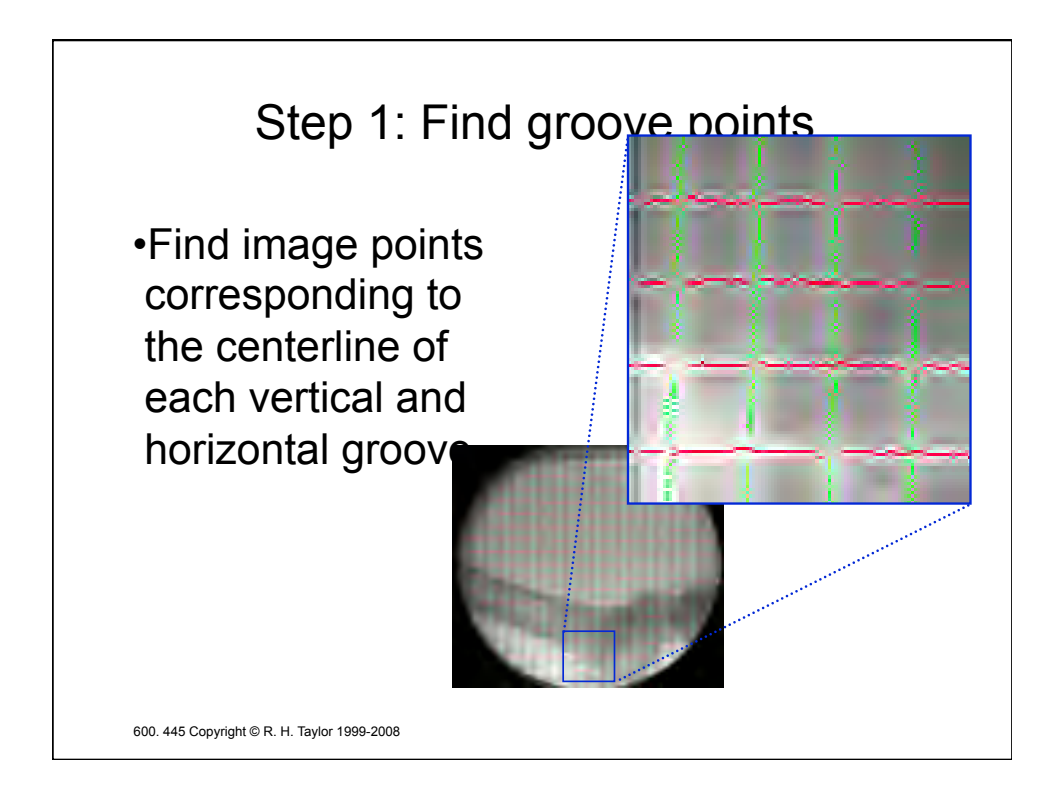

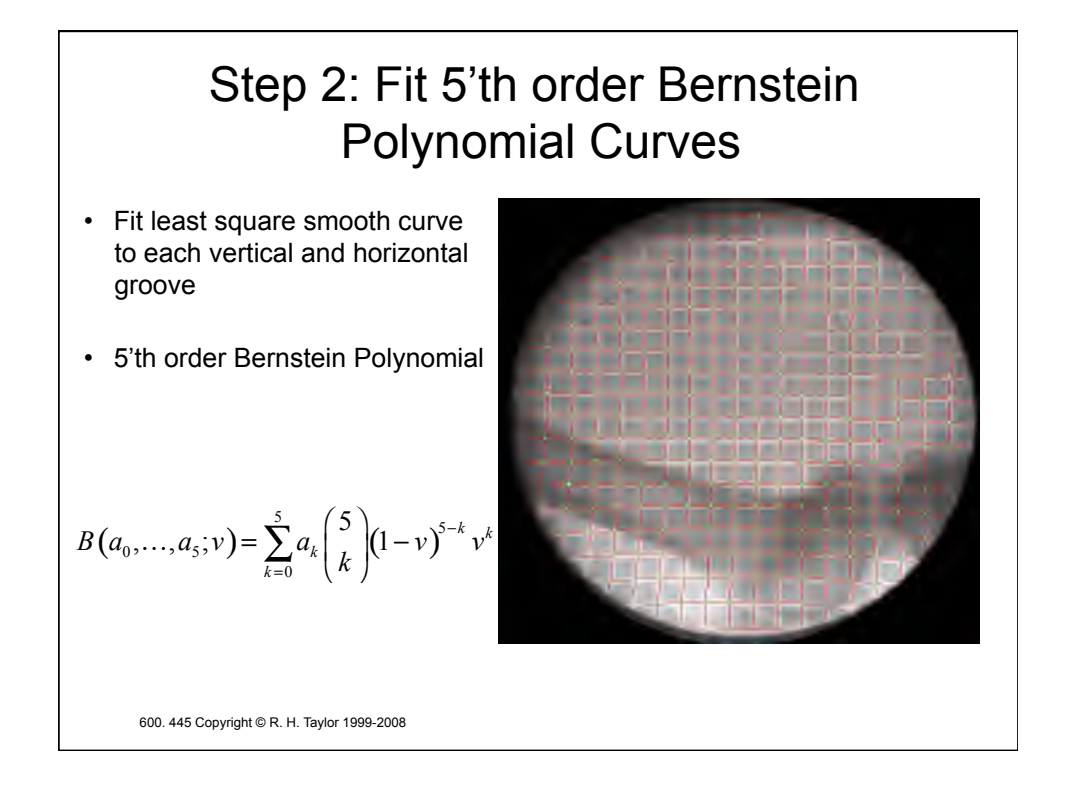

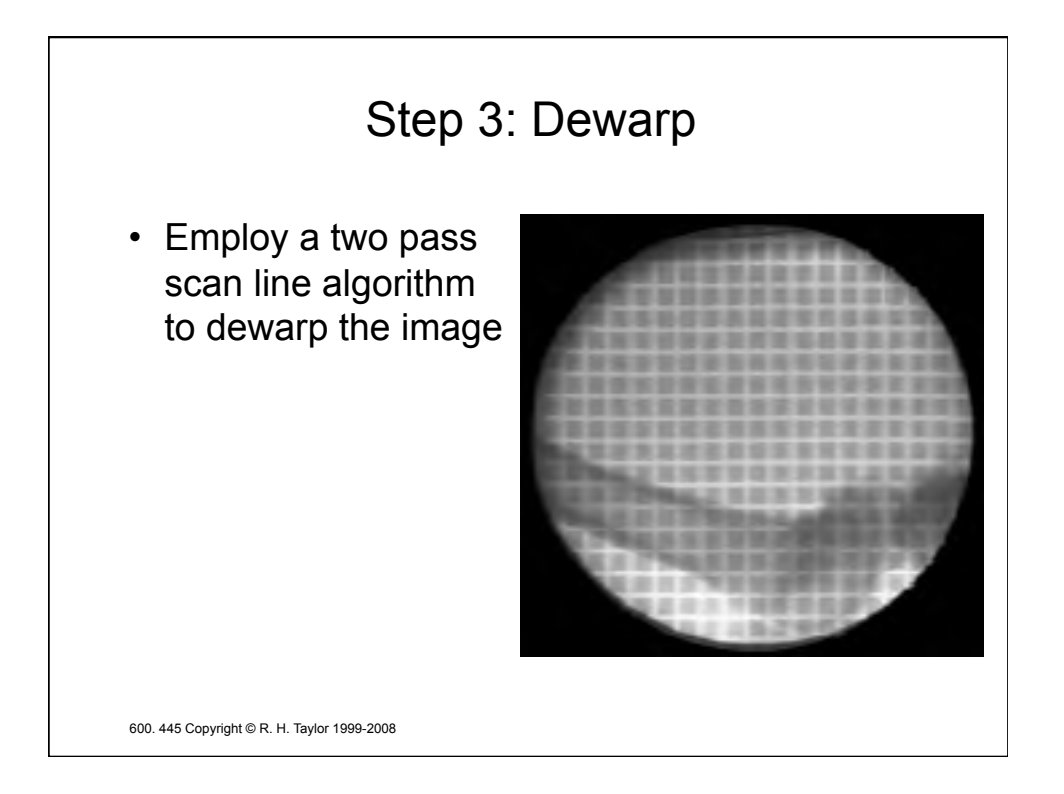

## Advantages

## • **Fast**

- *< 2 seconds on Pentium II 400*
- **Robust**
	- *works well even with overlaid objects*
- **Sub-pixel Accuracy** 
	- *mean error 0.12 mm on the central area*

## • **Does not completely obscure the image**  – *trades off image contrast depth for image area*

600. 445 Copyright © R. H. Taylor 1999-2008

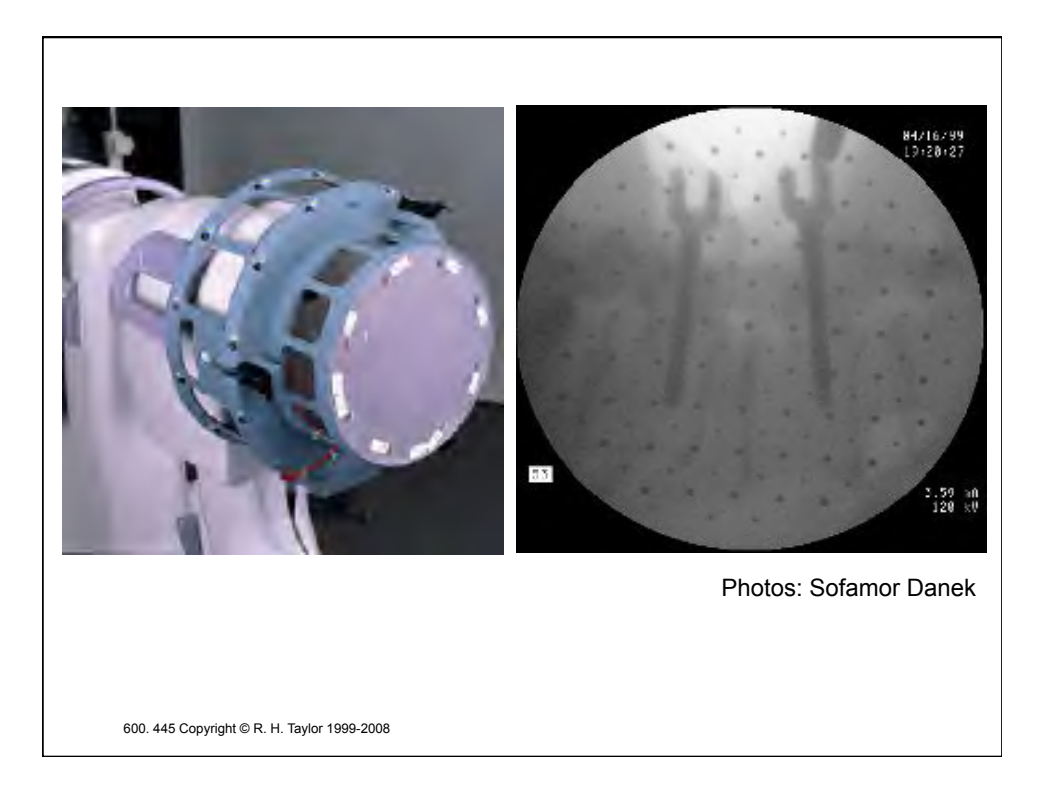

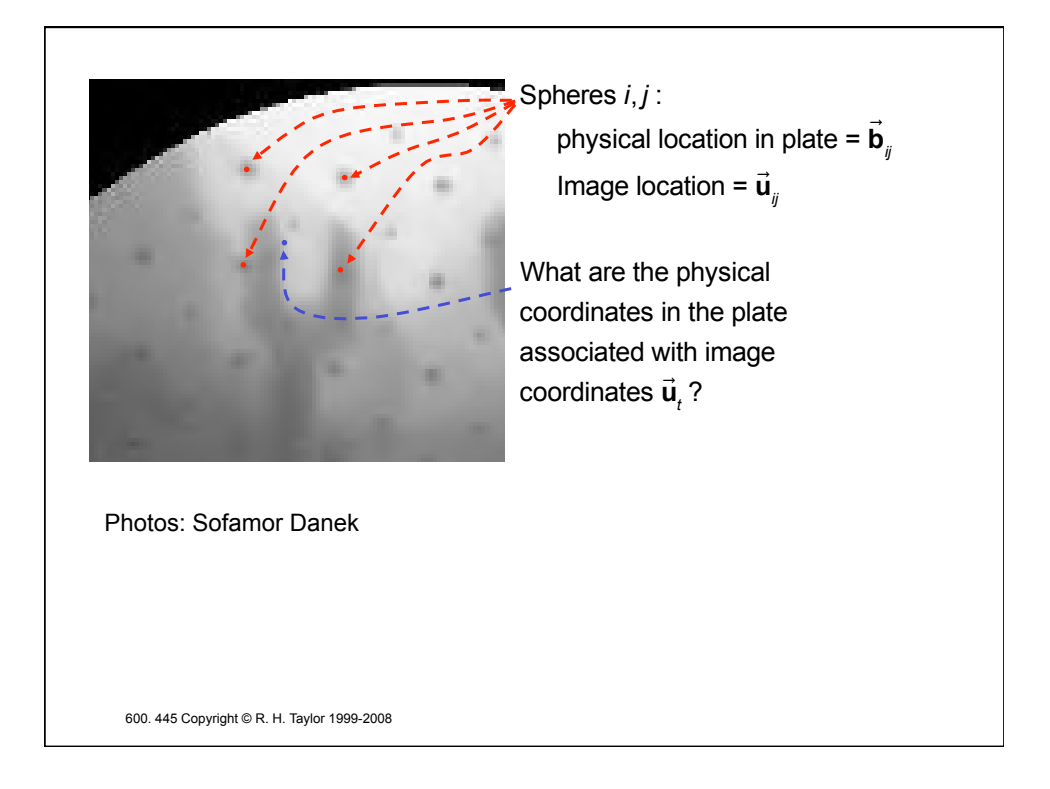

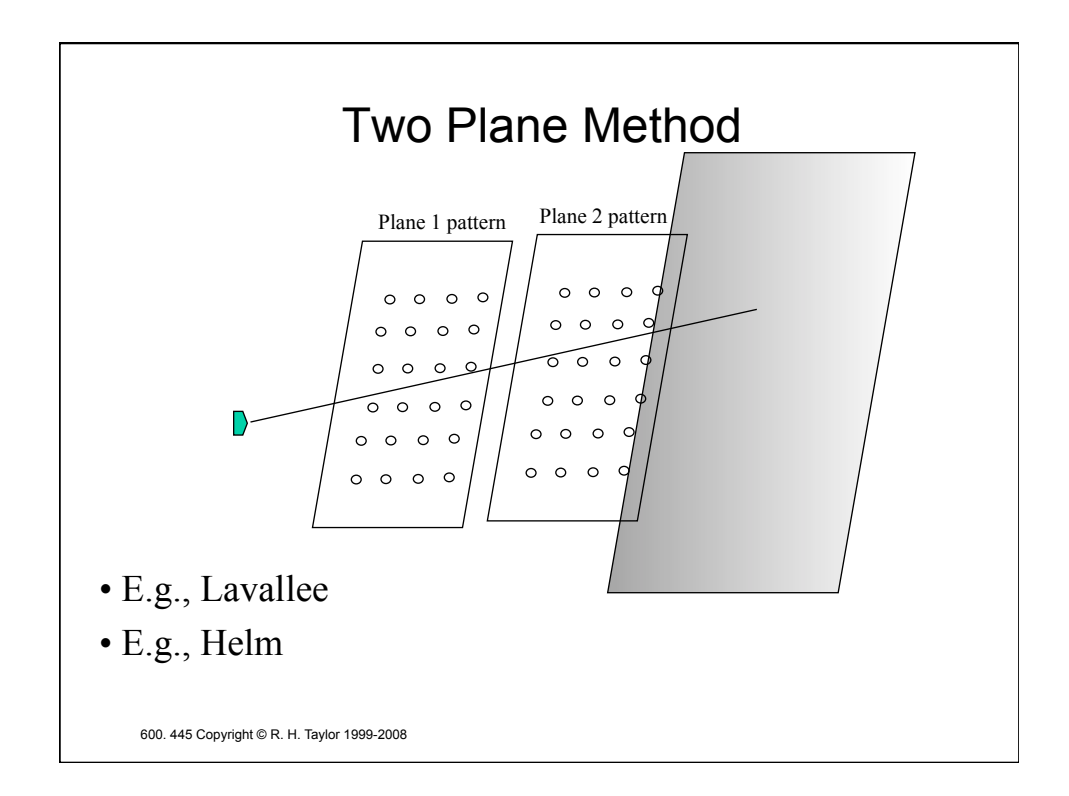

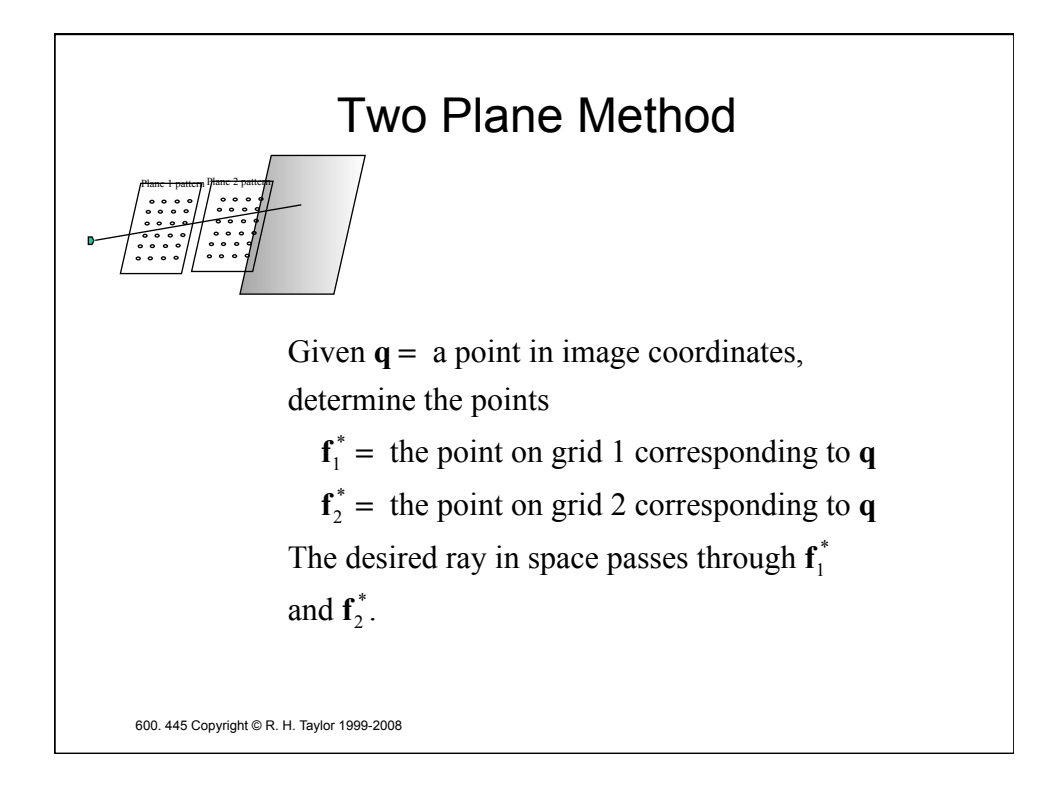

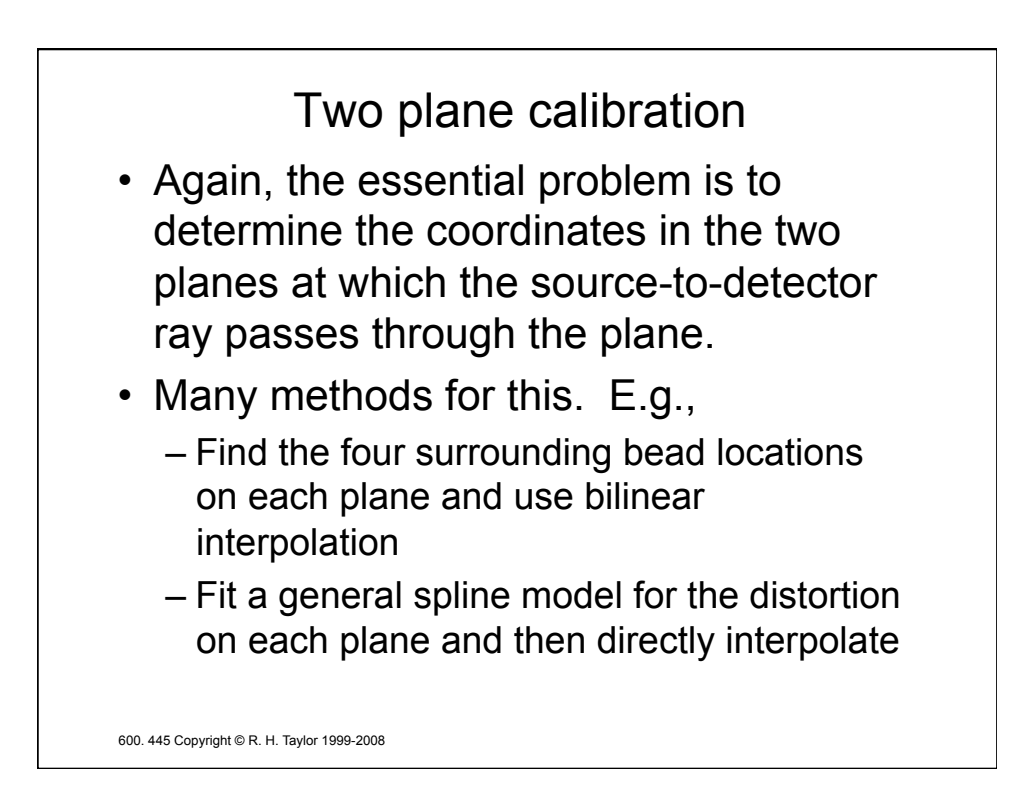

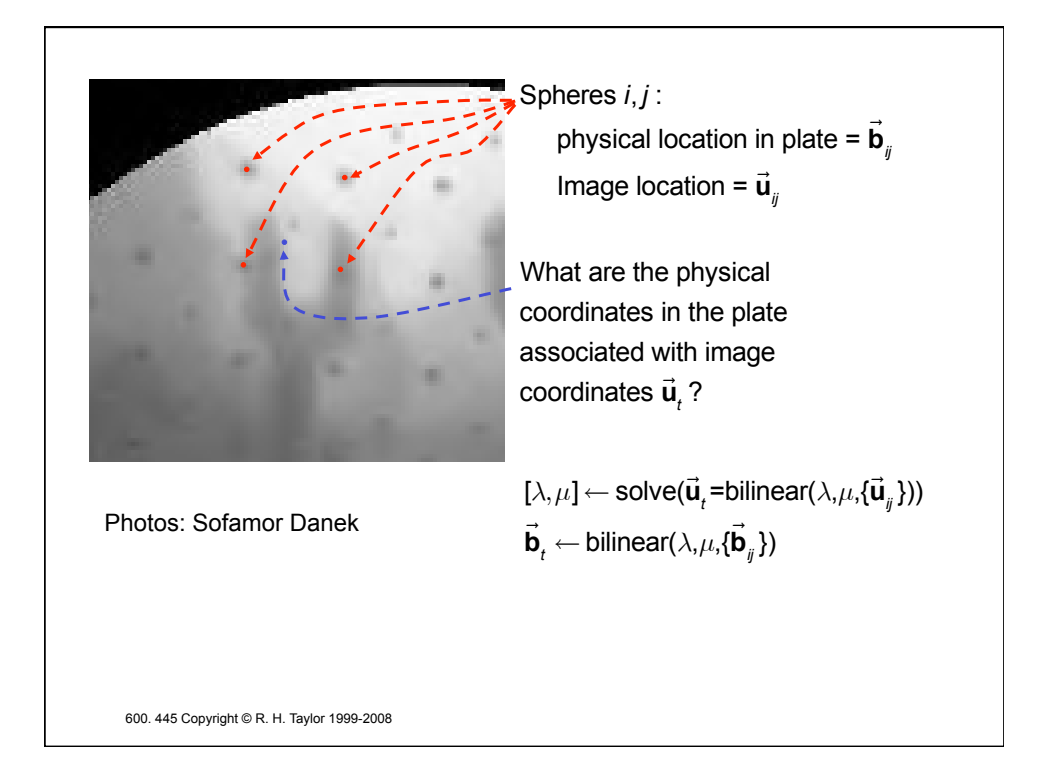

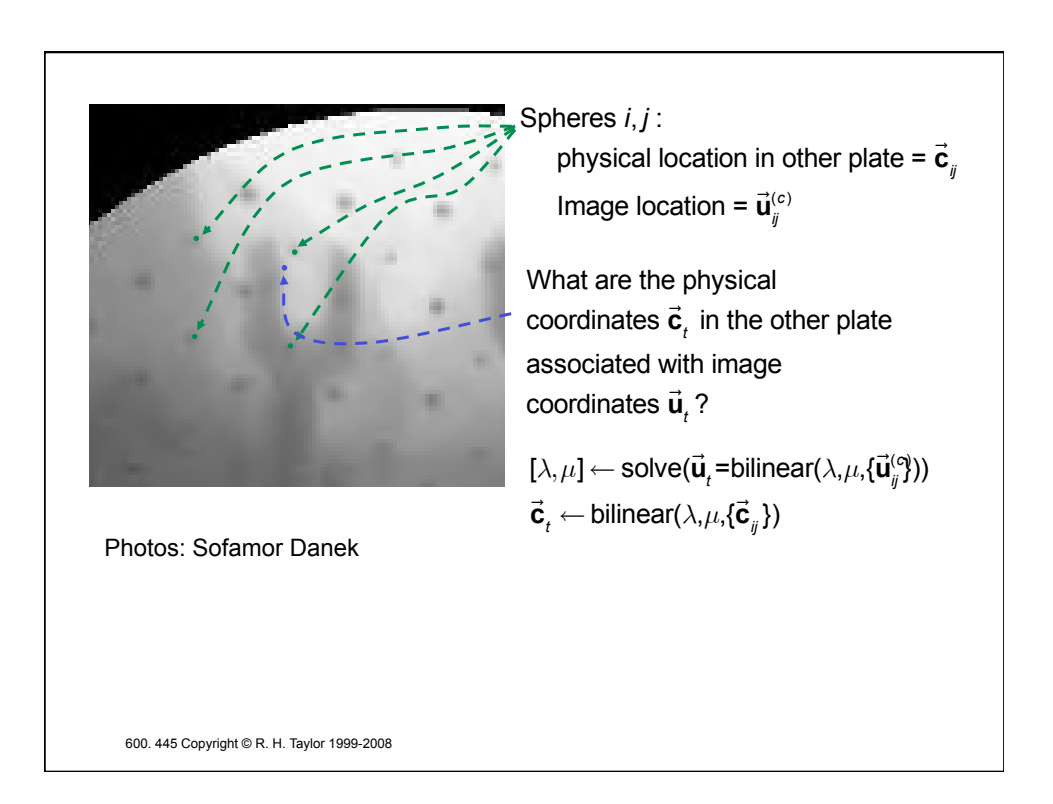

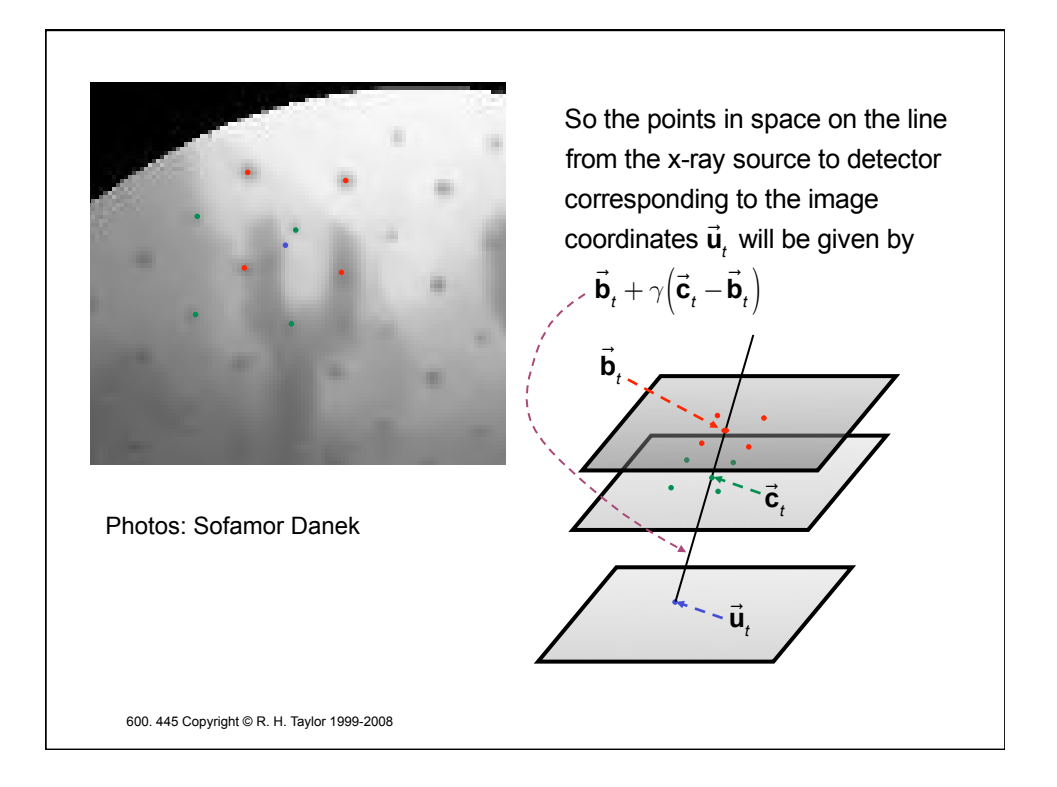